María Celeste Armides Guzmán López de Méndez

# EL EQUIPO DE INFORMATICA Y SU UTILIDAD EN EL CENTRO DE CÓMPUTO DE LA FACULTAD DE HUMANIDADES SECCION JALAPA

ASESOR: Lic. Víctor Manuel Portillo Recinos

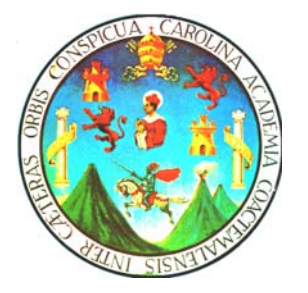

Universidad de San Carlos de Guatemala FACULTAD DE HUMANIDADES Departamento de Pedagogía y Ciencias de la Educación

Guatemala, mayo de 2005

Este estudio fue presentado por la autora como trabajo de tesis, requisito previo a su Graduación de Licenciado en Pedagogía y Ciencias de la Educación.

Guatemala, abril de 2005

# INDICE

# INTRODUCCIÓN i CAPITULO I MARCO CONCEPTUAL 1.1 Antecedentes 1.1 Antecedentes 1.1 Antecedentes 1.1 Antecedentes 1.1 Antecedentes 1.1 Antecedentes 1.1 Antecedentes 1.1 Antecedentes 1.1 Antecedentes 1.1 Antecedentes 1.1 Antecedentes 1.1 Antecedentes 1.1 Antecedentes 1 1.2 Delimitación del problema 2 1.3 Justificación 1.4 Alcances y Limites 3 CAPITULO II MARCO TEÓRICO

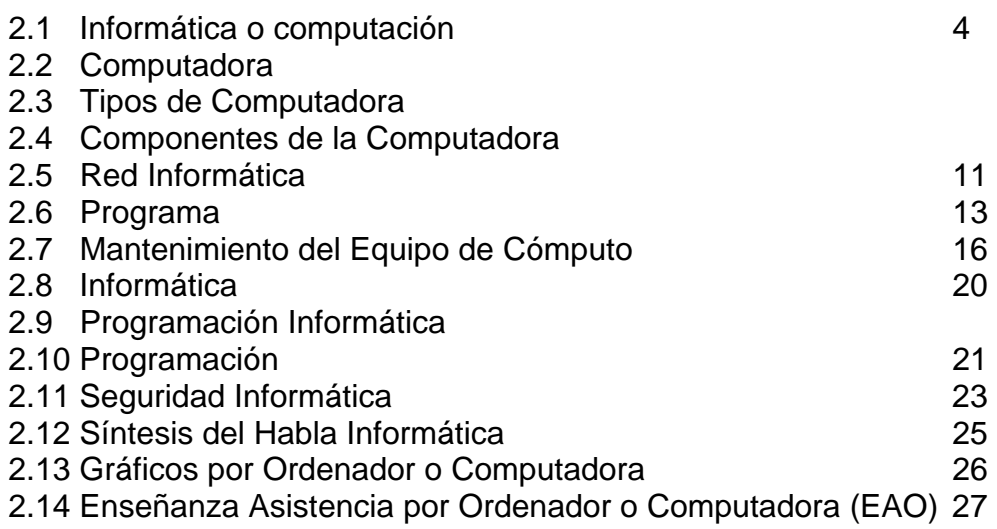

# CAPITULA III

# MARCO METODOLÓGICO

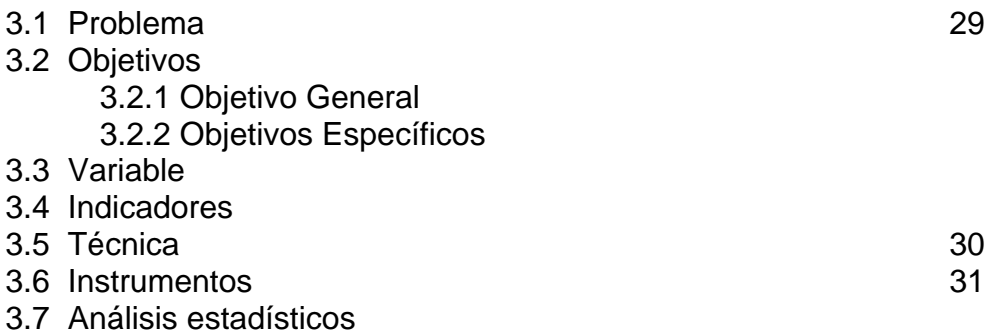

# CAPITULO IV

# MARCO OPERATIVO

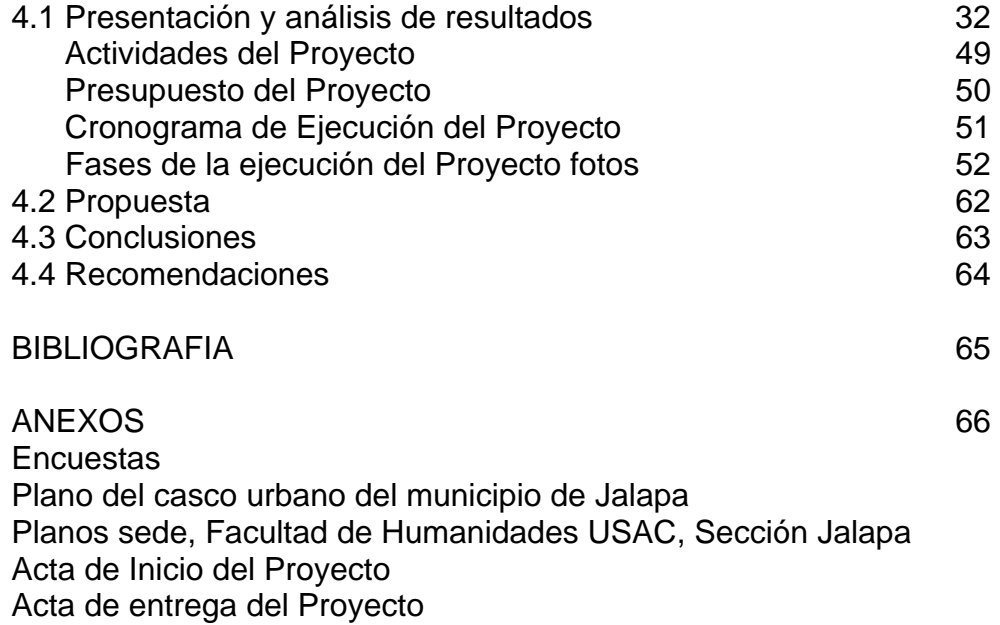

#### **INTRODUCCION**

La educación en la actualidad es un desafío. El sistema educativo no puede prescindir de una aliada indispensable, la computadora, transformada en un asistente perfecto del proceso enseñanza aprendizaje.

La computadora es una máquina capaz de efectuar una secuencia de operaciones mediante un programa.

La computación tiene su origen en el cálculo. El primer ejemplo lo encontramos en el ábaco. Actualmente se integran las computadoras en red, entra el internet en el mundo doméstico, se crean negocios virtuales.

En 1936, se inicia en Guatemala, el procesamiento de datos en máquinas de registro unitario a base de tarjetas perforadoras. En la década de los '40, la IBM instala una sucursal con máquinas de tarjetas perforadas, ofreciendo servicios de procesamientos de datos a compañías de seguros y algunos bancos.

El sistema informático de la Universidad de San Carlos de Guatemala se inicia con la donación de la Agencia Internacional para el Desarrollo, AID, a la Facultad de Ingeniería, de la primera computadora 1620, no comercial y de una computadora análoga.

En el departamento de Jalapa, la informática se inicia en los años '80 con la apertura de la Academia Génesis, con programas de estudio como el TLS, Word Star, D.O.S., Word, Excel, Power Point, etc.

El estudio estará orientado en la Facultad de Humanidades, Sección Jalapa de la Universidad de San Carlos de Guatemala,

Esta investigación se realizó con los Propietarios, Directores y Técnicos de Computación, de las diferentes academias de cómputo del municipio de Jalapa, sobre el Equipo de Informática a Implementar en el Centro de Cómputo de la Facultad de Humanidades, Sección Jalapa.

Los resultados obtenidos se procesaran con el fin de obtener la información en cifras porcentuales, provenientes de valores tratados en la investigación presentándose en diagramas de barras.

Al analizar los resultados de la investigación se hace necesaria la creación y funcionamiento de un centro de cómputo de la Universidad de San Carlos de Guatemala, Facultad de Humanidades, Sección Jalapa, para

facilitarle al estudiante el grado de conocimientos científicos y tecnológicos aportados al país, graduados de calidad y ciudadanos cultos que contribuyan al desarrollo del país.

Es por ello, que el aporte que ha recibido la institución en base a la investigación, es la donación de dos computadoras para la implementación de un equipo de cómputo, a la Facultad de Humanidades Sección Jalapa.

## CAPITULO I

## 1 MARCO CONCEPTUAL

#### 1.1 Antecedentes

La computación tiene su origen en el cálculo. El primer ejemplo lo encontramos en el ábaco. Es a finales del siglo XVI cuando aparece la primera máquina de calcular mecánica. Posteriormente Charles Babbage y Augusta Ada Byon inventaron la computadora digital moderna.

El desarrollo de la computación se presenta por generaciones, la UNIVAC es característica de la primera generación, constituida con tubos de vacío.

La segunda generación de 1959 a 1965 construye una computadora de transistores, de programación más fácil y mayor información.

A mitad de los años sesenta la tercera generación sustituye los transistores por circuitos integrados y lenguaje de programación más fáciles siendo modelo la IBM 360.

En 1970 al inicio de la cuarta generación se implementa la pastilla de silicio, un "chip", de bajo costo y mayor rapidez en los trabajos.

Actualmente se integran las computadoras en red, entra el internet en el mundo doméstico, se crean negocios virtuales y aparece el bum del punto Com.

En 1936, se inicia en Guatemala, el procesamiento de datos en máquinas de registro unitario a base de tarjetas perforadas. En la década de los '40, la IBM instala una sucursal con máquinas de tarjetas perforadas, ofreciendo servicio de procesamiento de datos a compañías de seguros y algunos bancos.

La Empresa Internacional Railwais of Central América, IRCA adquiere la computadora 1401 de la segunda generación, para sustituir a las anteriores. A partir de los años '60 varias empresas y algunos sectores gubernamentales, adquieren modelos de la IBM para aplicaciones comerciales y proyectos de construcción.

A partir de 1981 es accesible el campo de la informática para los guatemaltecos, con el lanzamiento de la Personal Computer de la IBM.

El sistema informático de la Universidad de San Carlos de Guatemala se inicia con la donación de la Agencia Internacional para el Desarrollo, AID, a la Facultad de Ingeniería, de la primera computadora 1620, no comercial y de una computadora analógica.

En 1972, la Universidad de San Carlos de Guatemala, abre la primera carrera de Ingeniería en Sistemas, por falta de personal y escasa inscripción, se clausura en 1979.

En el departamento de Jalapa, la informática se inicia en los años '80 con la apertura de la Academia Génesis, con programas de estudio como el TLS, Word Star. D.O.S., Word, Excel, Power Point, etc.

#### 1.2 Delimitación del Problema

Conociendo la necesidad de que exista un centro de cómputo en la Universidad de San Carlos de Guatemala, Facultad de Humanidades, Sección Jalapa, se plantea el problema: ¿Cuál es el equipo de informática a implementar en el centro de cómputo de la Facultad de Humanidades, Sección Jalapa?

## 1.3 Justificación

La tecnología es equivalente a evolución y progreso. El siglo XIX ha sido extraordinariamente fecundo en avances técnicos y científicos, como la televisión, la electricidad, la electrónica, los medios audiovisuales, contribuyen a la información y se convierten en importantes vehículos de comunicación. Dichas tecnologías han tenido gran influencia en el ámbito educativo como nuevas herramientas de trabajo individual o en grupo, dando acceso a una gran cantidad de información, acercando y agilizando el desempeño de personas e instituciones a distancia.

La informática tiene su primera utilidad en transmitir conocimientos educativos de mayor calidad, en donde el estudiante pueda aprender a su propio ritmo.

La informática tiene varias aplicaciones: aprender a utilizar las computadoras, aprender programación, desarrollar contendidos curriculares, aprovecharse como laboratorio de simulación, base de datos o como herramienta de comunicación.

Por lo anterior se deduce la necesidad de que exista un centro de cómputo con el equipo idóneo en la Facultad de Humanidades, Sección Jalapa, como complemento a la labor docente en todos los niveles

educativos, especialmente el universitario para encausar los conocimientos sobre la base sólida de cientificidad y tecnología.

# 1.4 Alcances y Límites

## 1.4.1 Alcances

LA investigación realizada se basa en el requerimiento de la informática al servicio de los estudiantes de la sociedad en general. Dicha investigación, a través de encuestas, entrevistas y cuestionarios sirvió para obtener información sobre el equipo básico de computación, el mantenimiento y la necesidad de crear más centros de cómputo.

# 1.4.2 Límites

El estudio estará orientado en la Facultad de Humanidades, Sección Jalapa de la Universidad de San Carlos de Guatemala.

# CAPITULO II

# 2 MARCO TEORICO

## 2.1 Informática o Computación

Es la ciencia que trata del estudio del procedimiento automático, a través de una computadora. $1$ 

## 2.2 Computadora

Es una máquina capaz de efectuar una secuencia de operaciones mediante un programa, de tal manera, que se realice un procesamiento sobre un conjunto de datos de entrada, obteniéndose otro conjunto de datos de salida.

## 2.3 Tipos de Computadoras

De acuerdo al principio de operación se catalogan en: Analógicas y Digitales.

• Computadoras Analógicas

Aprovechan el hecho de que los fenómenos físicos se describen por relaciones matemáticas (exponenciales, logarítmicas) y entregan la solución muy rápidamente. Pero tienen el inconveniente que al cambiar el problema a resolver, hay que realambrar los circuitos (cambiar el Hardware)

• Computadoras Digitales

Están basadas en dispositivos vi estables, i, e., que sólo pueden tomar uno o de dos valores posibles: "1" ó "0". Tienen como ventaja el poder ejecutar diferentes programas para diferentes problemas, sin tener la necesidad de modificar físicamente la máquina.

# 2.4 Componentes de la Computadora

Todas las computadoras desde el más pequeño microsistema hasta los más complejos, están compuestos de los siguientes componentes básicos que son:

 $\overline{a}$ <sup>1</sup> M. Morris, Mano. Arquitectura de Computadores. Pág. 215

- Componentes internos.
- Componentes externos.

## 2.4.1 Componentes Internos

• La Tarjeta Madre

Es el componente clave de la computadora. $2$  Contiene un microprocesador, la memoria y otros circuitos que son críticos para obtener una buena operación en la PC. En algunos tipos de computadoras, la tarjera madre ó motherboard contiene toda o la mayoría de los circuitos que conecta la computadora con el mundo exterior. La tarjeta madre fue diseñada para que la sub-funciones de vídeo e interconexiones con el mundo exterior sean administradas por circuitos adicionales en tarjetas. De esta manera, se puede actualizar la PC cambiando las tarjetas.

• La fuente de alimentación (fuente de poder)

La fuente de alimentación se cubre de un blindaje metálico para evitar interferencia de frecuencia con el sistema de video y para protección del usuario que tenga necesidad por alguna razón de abrir su computadora. Se equipa de un ventilador que sirve como sistema de enfriamiento para todos los componentes dentro del gabinete.

La fuente de alimentación entrega dos voltajes básicos, 5 volts para la tarjeta madre y todos los demás circuitos, 12 volts para operar los motores de las unidades y 0 volts (tierra).

Generalmente los conectores de la fuente son Standard, la tarjeta madre recibe los conectores p8 y p9, cuyos hilos negros siempre se conectan juntos al centro del conector de la tarjeta madre.

• Memoria RAM

La memoria Ram (Random Access Memory o Memoria de Acceso aleatorio) es un espacio de almacenamiento temporáneo utilizado por el microprocesador y otros componentes.<sup>3</sup> A diferencia de las Unidades de almacenamiento, ésta es volátil, significa que su contenido se borra cada vez que se apaga o reinicia la computadora; también es más rápida, es decir, que el acceso a los datos que mantiene es muy veloz.

 $^2$  M. Morris, Mano. Arquitectura de Computadores. Pág. 215-216.<br><sup>3</sup> Ibid., 200

 $3$  Ibid., 300

Los chips de memoria son los encargados de procesar datos e instrucciones a gran velocidad. La cantidad de memoria RAM disponible influye directamente en el rendimiento de la PC (cuando más grande sea el escritorio, más papeles podrá poner sobre él).

Los módulos DIMM son, en la actualidad, el estándar para las memorias RAM.<sup>4</sup>

• Los tipos de memoria son:

SIMM: (Single In-line Memory Module – Módulos simples de memoria en línea) de 30/72 contactos. Los de 30 contactos pueden manejar 8 bits cada vez, por lo que en un 386 ó 486, que tiene un bus de datos de 32 bits, necesitamos usarlos de 4 en 4 módulos iguales. Miden unos 8,5 cm (30c.) ó 10,5 cm (72c.) y las ranuras (bancos) donde van montadas suelen ser de color blanco.

Los SIMM de 72 contactos (en una época, más modernos) manejan 32 bits, por lo que se usan de 1 en 1 en los 486; en los Pentium se haría de 2 en 2 módulos (iguales), porque el bus de datos de los Pentium es el doble de grande (64 bits).

DIMM: (Dual In-line Memory Module – Módulos de memoria dual en línea) de 168/186 contactos y unos 13 a ˜15 cm y en ranuras (bancos) generalmente de color negro, llevan dos palanquitas de color blanco por lo general en los extremos para facilitar su correcta colocación. Puede manejar 64 bits de una vez, existen de 5, 3.3, 2.5 voltios.

RIMM: (Rambus In – line Memory Module) de 168 contactos, es el formato mas nuevo en el área de las memorias y es utilizado por los últimos Pentium 4, tiene diseño totalmente nuevo, un bus de datos más estrecho, de sólo 16 bits (2 bytes) pero funciona a velocidades mucho mayores, de 266, 356 y 400 MHz. Además, es capaz de aprovechar cada señal doblemente, de forma que en cada ciclo de reloj envía 4 bytes en lugar de 2.

• La Memoria ROM

(Red Only Memmory, o memoria de sólo lectura) también es conocida como BIOS, y es un chip que viene agregado a la tarjeta madre.

 $\overline{a}$ 4 Manual de Cursos Básicos. Centro Profesional de Cómputo. Pág. 1

El Chip de Memoria Rom se encuentra insertado en la tarjeta madre, debido a que guarda el conjunto de instrucciones que permita arrancar la computadora y posibilita la carga del sistema operativo. Por lo tanto es de vital importancia para el funcionamiento del sistema.

• El Procesador

El chip más importante de cualquier tarjeta madre es el procesador. Sin el la computadora no podría funcionar. A menudo este componente se denomina CPU, que describe a la perfección su papel dentro del sistema. El procesador es realmente el elemento central del proceso de procesamiento de datos.<sup>5</sup>

• Jumpers (puentes)

Esparcidos en diferentes lugares de la tarjeta madre se encuentran los jumpers, que sirven para conectar las funciones que se pueden ordenar desde el panel de gabinete y para configurar entre diferentes opciones de operación de la computadora.

• Ventiladores

Todo equipo de cómputo, cuenta con al menos un ventilador dentro del gabinete, que tiene como función la de extraer el aire caliente de su interior, el cuál es derivado del funcionamiento normal de los componentes eléctricos de la computadora (tales como: el procesador, el CD-ROM, la unidad de disquetes, el Disco Duro, en ocasiones cuando incluyen tarjetas o accesorios especiales: Tarjetas de RED, DVD, Quemadores de CD, etc.)

Disco Duro

 $\overline{a}$ 

Todas las computadoras actuales disponen de una unidad de disco duro, es la unidad de almacenamiento de información.<sup>6</sup> Este es el que guarda la información cuando apagamos la computadora. Aquí se guarda la mayoría de los programas y el sistema operativo.

El disco duro esta compuesto por varios platos o discos de material magnético montados sobre el eje central sobre el que se mueven. Para leer y escribir datos en estos platos se usan cabezas de lectura/ escritura que

<sup>&</sup>lt;sup>5</sup> Hernan Hollerith. Conociendo la Informática Pág. 134

<sup>6</sup> M. Morris, Mano. Arquitectura de Computadores. Pág. 215, 216.

mediante un proceso electromagnético codifican/ decodifican la información que han de leer o escribir. La cabeza de lectura /escritura en un disco duro está muy cerca de la superficie, de forma que casi da vuelta sobre ella, sobre el colchón de aire formado por su propio movimiento. Debido a esto, están cerrados herméticamente, porque cualquier partícula de polvo puede dañarlos.

## • Discos Flexibles (Floppy Drives)

Las unidades de disco anteriormente eran  $5\frac{1}{4}$  o de 3.5 los que conocemos esto es el diámetro de los discos. Los discos de 5 ¼ manejaban discos de 360 KB y 1.2 Mb. Se dice entonces que las unidades son de baja y alta densidad respectivamente; similarmente las unidades 3.5 operan discos de 720 Kb. Y 1.44 Mb.

Aplicándoles el mismo concepto de baja y alta densidad. Drives más recientes de 3.5 tienen una capacidad para manejar discos de 2.8 Mb. SE dice que la unidad es de extra alta densidad.

## • CD-ROM

La unidad de D-ROM debe de considerase obligatoria en cualquier computadora, que se ensamble o construya actualmente, esto, porque la mayoría del software se distribuye en CD-ROM.

Las unidades de CD-ROM se volvieron necesarias desde que prácticamente dejaron de lanzar programas en disquetes. Las unidades de disco compacto de solo lectura (CD-ROM) se evalúan por su velocidad de lectura y todas tienen una capacidad máxima de almacenamiento de 650 Mb.

Existen algunas de estas unidades que leen CD-ROM y gravan sobre los discos compactos de una sola grabada (CD-R) Estas unidades se llaman quemadores ya que su funcionamiento es con un láser que quema la superficie del disco para guardar la información.

Hoy en día existe un nuevo formato de almacenamiento en disco óptico llamado DVD-ROM. Este disco requiere una unidad diferente y tiene una capacidad de 4.7 GB. Incluso puede verse películas con calidad digital con estas unidades. Aunque no son nuevas, su entrada al mercado no ha sido muy difundida aun. Existe unidades de DVD que escriben sobre los CD-R y la mayoría de ellas leen los CD-ROM.

## 2.4.2 Componentes Externos

## 2.4.2.1 Dispositivos de Entrada

• El Teclado

Es un dispositivo periférico de entrada, que convierte la acción mecánica de pulsar una serie de pulsos eléctricos codificados que permiten identificarla. Las teclas que lo constituyen sirven para entrar caracteres alfanuméricos y comandados a una computadora.

En un teclado se puede distinguir a cuatro subconjuntos de teclas:

- o Teclado alfanumérico: con las teclas dispuestas como en una maquina de escribir.
- o Teclado numérico: (ubicado a la derecha del anterior) con teclas dispuestas como en una calculadora.
- o Teclado de funciones: (desde F1 hasta F12) son teclas cuya función depende del programa en ejecución.
- o Teclado de cursor: para ir con el cursor de un lugar a otro en un texto. El cursor se mueve según el sentido de las flechas de las teclas, ir al comienzo de un párrafo ("HOME"), avanzar / retroceder una pagina ("PAGE UP/ PAGE DOWN"), eliminar caracteres ("delete"), etc.

Cada tecla tiene su contacto, que se encuentra debajo de, ella al oprimirla se Cierra "y al soltarse se "Abre", de esta manera constituye una lleve "si – no".

• El Mouse o Ratón

El ratón o Mouse informático es un dispositivo señalador o de entrada, recibe esta denominación por su apariencia.<sup>7</sup> Para poder indicar la trayectoria que recorrió, a medida que se desplaza, el Mouse debe enviar a la computadora señales eléctricas binarias que permitan reconstruir su trayectoria.

Existen dos tecnologías principales en fabricación de ratones: Ratones mecánicos y Ratones ópticos.

o Ratones Mecánicos: Constan de una bolsa situada en su parte inferior. La bola, al moverse el ratón, roza unos contactos en forma

 $\overline{a}$ <sup>7</sup> Manual de Cursos Básicos. Centro Profesional de Cómputo. Pág. 2

de rueda que indican el movimiento del cursor en la pantalla del sistema informático.

- o Ratones ópticos: Estos tienen un pequeño haz de láser en un lugar de la bola rodante de los mecánicos. Un censor óptico situado dentro del cuerpo del ratón detecta el movimiento del reflejo al mover el ratón sobre el espejo e indica la posición del cursor en la pantalla de la computadora.
- El Escáner o Digitalizador de Imágenes

Son periféricos diseñados para registrar caracteres escritos o gráficos en forma de fotografías o dibujos, impresos en una hoja de papel facilitando su introducción a la computadora convirtiéndolos en información binaria comprensible para ésta.

El funcionamiento de un escáner es similar al de una fotocopiadora. Se coloca una hoja de papel que contiene una imagen sobre una superficie de cristal transparente, bajo el cristal existe un lente especial que realiza un barrido de la imagen existente en el papel; al realizar el barrido, la información existente en la hoja de papel es convertida en una sucesión de información en forma de unos y ceros que se introducen en la computadora.

# 2.4.2.2 Dispositivos de Salida

• Las Impresoras

Esta es la que permite obtener en un soporte de papel una "hardcopy"; copia visualizable, perdurable y transportable de la información procesada por una computadora.

Las primeras impresoras nacieron muchos años antes de la PC e incluso antes que los monitores, siendo durante años el método más usual para presentar los resultados de los cálculos en aquellas primitivas computadoras, todo un avance respecto a las tarjetas y cintas perforadas que se usaban hasta entonces.

- Tipos de Impresoras
	- o Impacto por matriz de aguja o punto.
	- o Chorro o inyección de tinta

o Láser

• El Monitor

ES la pantalla en la que se ve la información suministrada por la computadora. En el caso más habitual se trata de un aparato basado de rayos catódicos (CRT) como el de los televisores, mientras que en los portátiles es una pantalla plana de cristal líquido (LCD).<sup>8</sup>

La resolución se define como el número de puntos que puede representar el monitor por pantalla, en (horizontal x vertical). Así, un monitor cuya resolución máxima sea e 1024x768 puntos puede representar hasta 768 líneas horizontales de 1024 puntos cada una, probablemente además de otras resoluciones inferiores, como 640x480 u 800x600. A mayor resolución de un monitor, mejor será la calidad de la imagen en pantalla, y mayor será la calidad de la imagen en pantalla y mayor será la calidad (por consiguiente el precio) del monitor.

# 2.5 Red Informática

 Red (informática), conjunto de técnicas, conexiones físicas y programas informáticos empleados para conectar dos o más computadoras.9 Los usuarios de una red pueden compartir ficheros, impresoras y otros recursos, enviar mensajes electrónicos y ejecutar programas de otros ordenadores.

Una red tiene tres niveles de componentes:

- Software de aplicaciones
- Software de red
- Hardware de red.

El software de aplicaciones está formado por programas informáticos que se comunican con los usuarios de la red y permiten compartir información (archivos, gráficos o vídeos) y recursos (como impresoras o unidades de disco). Un tipo de software de aplicaciones se denomina cliente-servidor. Las computadoras cliente envían peticiones de información o de uso de recursos a otras computadoras, llamadas servidores, que controlan datos y aplicaciones. Otro tipo de software de aplicación se conoce como "de igual a igual". En una red de este tipo, los ordenadores se envían entre sí mensajes y peticiones directamente sin utilizar un servidor como intermediario

 $\overline{a}$ <sup>8</sup> Informe de Computación de Gilberto Armando Salvatierra. Jalapa. Pág. 15<br><sup>9</sup> Ibid - Pág. 43

 $<sup>9</sup>$  Ibid., Pág. 42</sup>

El software de red consiste en programas informáticos que establecen protocolos, o normas, para que las computadoras se comuniquen entre sí.10 Estos protocolos se aplican enviando y recibiendo grupos de datos formateados denominados paquetes. Los protocolos indican cómo efectuar conexiones lógicas entre las aplicaciones de la red, dirigir el movimiento de paquetes a través de la red física y minimizar las posibilidades de colisión entre paquetes enviados simultáneamente.

El hardware de red está formado por los componentes materiales que unen las computadoras. Dos componentes importantes son los medios de transmisión que transportan las señales de los ordenadores (típicamente cables o fibra óptica) y el adaptador de red, que permite acceder al medio material que conecta a los ordenadores, recibir paquetes desde el software de red y transmitir instrucciones y peticiones a otras computadoras. La información se transfiere en forma de dígitos binarios, o bits (unos y ceros), que pueden ser procesados por los circuitos electrónicos de los ordenadores.

#### Conexiones De Red

 $\overline{a}$ 

Una red tiene dos tipos de conexiones: físicas y lógicas o virtuales. Las primeras permiten a los ordenadores transmitir y recibir señales directamente. Las lógicas o virtuales, que permiten intercambiar información a las aplicaciones informáticas, por ejemplo a un procesador de textos. Las conexiones físicas están definidas por el medio empleado para transmitir la señal, por la disposición geométrica de los ordenadores (topología) y por el método usado para compartir información. Las conexiones lógicas son creadas por los protocolos de red y permiten compartir datos a través de la red entre aplicaciones correspondientes a ordenadores de distinto tipo, como un Apple Macintosh y un PC de IBM. Algunas conexiones lógicas emplean software de tipo cliente-servidor y están destinadas principalmente a compartir archivos e impresoras. El conjunto de protocolo de control de transmisión y protocolo de internet, desarrollado originalmente por el Departamento de Defensa estadounidense, es el conjunto de conexiones lógicas empleado por Internet, la red de redes planetaria. El TCP/IP, basado en software de aplicación de igual a igual, crea una conexión entre dos computadoras cualesquiera. 2.1 Medios de transmisión.

Las topologías más corrientes para organizar las computadoras de una red son las de punto a punto, de bus, en estrella y en anillo.

La topología de punto a punto es la más sencilla, y está formada por dos ordenadores conectados entre sí.

<sup>&</sup>lt;sup>10</sup> Informe de Computación de Gilberto Armando Salvatierra. Jalapa. Pág. 43

La topología de bus consta de una única conexión a la que están unidos varios ordenadores. Todas las computadoras unidas a esta conexión única reciben todas las señales transmitidas por cualquier computadora conectada.

La topología en estrella conecta varios ordenadores con un elemento dispositivo central llamado hub. El hub puede ser pasivo y transmitir cualquier entrada recibida a todos los ordenadores —de forma semejante a la topología de bus— o ser activo, en cuyo caso envía selectivamente las entradas a ordenadores de destino determinados.

La topología en anillo utiliza conexiones múltiples para formar un círculo de computadoras. Cada conexión transporta información en un único sentido. La información avanza por el anillo de forma secuencial desde su origen hasta sus destinadas.

Las redes de área local (LAN), que conectan ordenadores separados por distancias reducidas, como el de una oficina o un campo universitario, suelen usar topologías de bus, en estrella o en anillo.

Las redes de área amplia (WAN), que conectan equipos distantes situados en puntos alejados de un mismo país o en países diferentes, emplean a menudo líneas telefónicas especiales arrendadas como conexiones de punto a punto.

#### 2.6 Programas

#### 2.6.1 Word

Básicamente es un programa de ordenador que nos permite crear textos más o menos complejos, incluyendo creación de columnas, tablas, esquemas, cuadros con texto o imágenes etc.

Word, como procesador de textos es una de las herramientas informáticas más utilizadas hoy día en una empresa, oficina, para realizar trabajos de clase o para trabajar en casa.

Es uno de los mejores procesadores de textos que existen actualmente en el mercado y uno de los más extendidos y utilizados.

Viene incluido en el paquete de Software Office junto a la base de datos Access y la hoja de cálculo Excel entre otras aplicaciones. Su creador de Microsoft Corporation.

Es una parte importante de la ofimática, es decir, el conjunto compuesto por Procesador de Textos, Hoja de Cálculo y Base de Datos. La aplicación MS Word la encontramos en Oficinas, Comercios, Administraciones Públicas, Universidades, … la lista crece día a día.

El uso de MS Word es cada vez más común en asignaturas de Universidades, Institutos, Escuelas, Colegios, etc. y, en pocos años, su uso será obligatorio en muchos países avanzados. Su facilidad de manejo y su uso intuitivo le hacen un sistema potente como Procesador de Textos.

#### 2.6.2 Excel

 $\overline{a}$ 

Es una Hoja Electrónica de Cálculo, desarrollada por Microsoft y está implementada a la fecha en las microcomputadoras Apple Macintosh e IBM-PC (y compatibles). $<sup>11</sup>$ </sup>

La hoja de cálculo Excel es una aplicación integrada en el entorno Windows cuya finalidad es la realización de cálculo sobre datos introducidos en la misma, así como la representación de estos valores de forma gráfica. A estas capacidades se suma la posibilidad de utilizarla como base de datos.

Una Hoja Electrónica de Cálculo es un programa de computadora diseñado para realizar, primariamente, modelos aritméticos que ordinariamente se implementan en hojas tabulares (como estados de resultados, balances, reportes de calificaciones escolares). Esta hoja tabula, dividida en reglones y columnas, define la palabra celda como la intersección de un reglón y una columna. En cada una de estas celdas es posible almacenar un dato.

Adicionalmente, es posible definir en una celda, una fórmula, a fin de que el valor de la celda sea el resultado de la evaluación de dicha fórmula.

El aspecto interesante de una hoja electrónica de cálculo es que la fórmula almacenada en una celda puede depender de los valores de otras celdas, de manera que si se altera el valor de alguna celda de la que depende alguna fórmula, el cambio se reflejará casi instantáneamente, tanto en la celda alterada, como en aquellas que exista una fórmula que haga referencia a la celda alterada.

Lo anterior permite crear, en una hoja de cálculo, un modelo o simulación de algún fenómeno y observar casi instantáneamente los distintos resultados que se obtendrían al variar los parámetros por los que esté regido dicho modelo.

<sup>&</sup>lt;sup>11</sup> Manual de Microsoft Word. Centro Profesional de Cómputo, Jalapa. Pág. 13

Excel trabaja con hojas de cálculo que están integradas en libros de trabajo. Un libro de trabajo es un conjunto de hojas de cálculo y otros elementos como gráficos, hojas de macros, etc. El libro de trabajo contiene 16 hojas de cálculo que se pueden eliminar, insertar, mover, copiar, cambiar de nombre.

Cada una de las hojas de cálculo Excel es una cuadrícula rectangular que tiene 16.384 filas de 256 columnas. Las filas están numeradas desde el uno y las columnas están rotuladas de izquierda a derecha de la A a la Z, con combinaciones de letras a continuación. La ventana muestra sólo una parte de la hoja de cálculo. La unidad básica de la hoja de cálculo es una celda. Las celdas se identifican con su encabezamiento de columna y su número de fila. La hoja de cálculo se completa introduciendo texto, números y fórmulas en las celdas.

Con Excel pueden hacerse distintos tipos de trabajos. Hojas de Cálculo, Bases de Datos y Gráficos.

#### 2.6.3 Power Point

 $\overline{a}$ 

Es una potente aplicación incluida en el paquete Microsoft Office, que permite crear de forma sencilla presentaciones o transparencias.<sup>12</sup> Power Point permite incluir en las presentaciones imágenes, gráficos, organigramas, así como sonidos y videos todo ello con posibilidad de animarlo.

Es un software de presentación que permite la creación de diapositivas en forma ágil y eficaz, con efectos de transición y desplazamiento, el mismo que es controlado mediante el mouse, el teclado o con intervalos de tiempo.

Se puede decir que Power Point es una aplicación que está dirigida fundamentalmente a servir de apoyo en presentaciones o exposiciones de los más diversos temas, proyectando una serie de diapositivas a través del ordenador. Una vez diseñada una pantalla se puede convertir ésta en una diapositiva o transparencia física para reproducirla en un proyector tradicional, o visionarla en el ordenador.

Una de las ventajas de Power Point es la facilidad de uso, presentaciones de diapositivas con dibujos, importar imágenes y fotografías, entre otros.

<sup>&</sup>lt;sup>12</sup> Manual de Microsoft Power Point. Centro Profesional de Cómputo, Jalapa. Pág. 26

## 2.6.4 Acces Administrador 2.2

Protege los archivos y restringe a otros usuarios de la computadora, de la posibilidad de abrir, cambiar o borrar los documentos. Estos archivos se pueden asegurar por un usuario en especial o por un tiempo predeterminado, de modo que pueden definirse archivos para su disposición desde las 9:00 hasta las 6:00 para un usuario y de 18:00 a las 22:00 para otro.

## 2.6.5 Screen Lock

Es un excelente programa de seguridad que ofrece fácil acceso pero seguro a la computadora. Evita que visitantes no deseados invadan la privacidad y registra los intentos no autorizados al sistema. Protege la máquina al arrancar o bloquea la pantalla mientras la PC está en marcha. Screen Look se desbloquea al contestar a una pregunta previamente definida y que puede ser cambiada en cualquier momento. Esta nueva versión ofrece una nueva seguridad de escritorio.

# 2.6.6 Visual Fox Pro 5.0

 $\overline{a}$ 

Es una de las herramientas de desarrollo que permite crear y construir aplicaciones de uso práctico, en un ambiente gráfico. A través del desarrollo de un ejemplo práctico y sencillo se da a conocer una manera básica temas como la creación de proyectos, bases de datos, tablas, formularios, consultas, menús e informes, contando para ello con patrones visuales y herramientas de diseño.

#### 2.7 Mantenimiento del Equipo de Cómputo

#### 2.7.1 Mantenimiento Preventivo Activo

Este tipo de mantenimiento involucra la limpieza del sistema y sus componentes la frecuencia con la cual se debe implementar este tipo de mantenimiento depende del ambiente de la computadora y de la calidad de los componentes.<sup>13</sup> Si la PC esta en un ambiente extremadamente sucio se debe limpiar en promedio cada tres meses.

Para la mayoría de los ambientes limpios de oficina la limpieza se debe aplicar en promedio una a dos veces al año.

<sup>&</sup>lt;sup>13</sup> Informe de Computación de Gilberto Armando Salvatierra. Jalapa. Pág. 10

# 2.7.2 Mantenimiento Preventivo Pasivo

Este tipo de mantenimiento consiste en el cuidado del sistema en su ambiente externo, incluyendo básicamente las condiciones físicas de operación del sistema y la prevención eléctrica. Lo física comprende factores como la temperatura ambiente, el stress térmico de encendido, la contaminación por polvo, humo de cigarro y problemas por posibles golpes o vibraciones. Lo eléctrico concierne a factores como carga electrostáticas, la sobre carga en la línea y en algunos ambientes la interferencia por radiofrecuencia.

La esencia del mantenimiento preventivo es proteger el hardware y la alta inversión económica que representa. Es por lo tanto razonable que el ambiente en el que esté operando el equipo sea adecuado:

- El equipo debe estar libre, en lo posible de la contaminación aeróbica como el polvo y el humo del cigarro.
- No coloque su equipo frente a una ventana exponiéndolo directamente a la luz de sol.
- La temperatura debe ser controlada y constante como sea posible para evitar el stress térmico de los componentes.

En cuanto a lo electrónico es conveniente hacer énfasis en lo siguiente:

- La alimentación de la línea debe ser a través de la salida correcta.
- La salida vertical menor del contacto debe corresponder con el polo positivo.
- La salida vertical mayor del contacto debe corresponder con el neutro.
- La salida circular debe corresponder con la tierra.

# 2.7.2.1 Procedimiento Para El Mantenimiento Preventivo

Cuando se abre la computadora para manipular directamente los circuitos, la descarga electrostática sobre ellos puede dañarlos permanentemente. Para tales manipulaciones debemos descargarlos continuamente sobre el chasis del equipo (en el blindaje de la fuente de poder) o usar una pulsera antiestática.

- Quitar la tapa del gabinete
- Identificar los componentes principales
- Hacer un pequeño diagrama de la disposición de las tarjetas en los slots, los jumper y los cables de los drives y el disco duro. Notar que

estos tienen uno de sus lados coloreados de rojo. Dicha señal indica que se trata de la terminal número 1.

- Retirar de los slots la tarjeta de video y demás tarjetas.
- Desconectar los cables de alimentación y cacles de los drives, retirarlo del gabinete desatornillándolo.
- Retirar el microprocesador, pilo y los módulos de memoria.
- Quitar las unidades de almacenamiento.

# 2.7.2.2 Limpiando el Sistema

El polvo que almacena sobre los componentes puede traer diversos problemas. Uno es que el polvo actúa como aislante térmico evitando el adecuado enfriamiento del sistema. El excesivo calentamiento acorta la vida de los componentes.<sup>14</sup> Otro es que el polvo contiene elementos conductivos que pueden causar corto circuito al sistema. El polvo también puede corroer los contactos eléctricos causando conductividades inadecuadas. En este caso se encuentra el polvo del cigarro que contiene elementos químicos que pueden conducir la electricidad y causar corrosión a las partes de la computadora. Por lo tanto se recomienda evitar fumar cerca de su computadora.

# 2.7.2.3 Técnicas Software Para El Mantenimiento

 Cualquier falla hardware que se presenta en el equipo de cómputo es factible de soluciones, pero la incidencia de fallas es más alta en los dispositivos que además de circuitos electrónicos contienen partes mecánicas, como en el caso de los discos duros. Si el disco duro llegara a fallar, el trabajo de días, semanas o meses puede perderse. La única forma de prevenir tales desastres es el respaldo de la información.

Si la falla es en la tarjeta madre será mejor comprobar las conexiones de todos los componentes, desconectar de nuevo los componentes, procesador y tarjeta de video.

# 2.7.2.4 Averías de la Pila o Batería

Cuando se agota la pila o batería aparecerá un mensaje en pantalla indicando un error en CMOS o BIOS (CMOS checksum error o BIOS cheksum error). En este caso habrá que cambiar la pila y volver a definir la configuración de la PC a través de SETUP. En algunos casos no aparece ningún mensaje sino que encontramos en la pantalla de inicio que nos pide el sistema operativo sino se dispone de auto configuración del sistema duro

 $\overline{a}$ <sup>14</sup> Informe de Computación de Gilberto Armando Salvatierra. Jalapa. Pág. 12

al principio, en este caso, observaremos que la fecha y la hora son incorrectas. Entraremos en el SETUP y verificaremos la configuración; habitualmente habrá desaparecido la configuración de disco duro, la hora y la fecha, la disquetera, etc. Dependiendo del equipo, volviéndolo a configurar otra vez funcionará perfectamente. Si al apagar la máquina y volver a encenderla más tarde vuelve a pasar lo mismo es que la pila está agotada y si el problema persiste será problema de la CMOS y habrá que volver a sustituirla.

# 2.7.2.5 Averías en el Microprocesador

Los problemas que puede acarrear este componente son generalmente irreversibles, normalmente una frecuencia de trabajo no adecuada a la falta de disipador o ventilador, suele acabar a corto o largo plazo con la vida del microprocesador, pero hay que tener otros factores en  $\text{cuenta.}^{15}$ 

- Si la PC no arranca pero el microprocesador se calienta, puede deberse a un fallo de la tarjeta madre, del zócalo, o incluso una inserción no adecuada del microprocesador en el mismo.
- Si el equipo no arranca y el microprocesador no se calienta, posiblemente la tensión de trabajo sea insuficiente. Se revisarán los Jumpers de la tarjeta madre referentes a la alimentación de la misma. En el caso de que la configuración del microprocesador se realice sin Jumpers, a través del Setup, debemos mirarlo dentro de este programa. Puede ser que esté seleccionada una tensión de 3'3 voltios cuando el micro necesite 5 voltios. Por el contrario si hacemos trabajar un micro con una tensión de 5 v, el equipo tampoco arranca pero el micro se calienta. Si se mantiene esta circunstancia el micro puede llegar a quemarse, habrá que apagar el equipo inmediatamente.
- Si la máquina se bloquea frecuentemente, se debe a una frecuencia de trabajo del micro no adecuada. Para neutralizar esta eventualidad, habrá que revisar los Jumpers de la tarjeta madre el Setup dependiendo de cómo se configure.

En general cuando nos encontremos con un error de este tipo debemos seguir los siguientes pasos:

• Comprobar que el microprocesador está insertado correctamente en un Zócalo.

<sup>&</sup>lt;sup>15</sup> Enciclopedia Encarta 2005

- Verificar que todos los puentes de configuración de la tarjeta madre están colocados en función de tipo del microprocesador que tenemos instalado.
- Aseguraremos que el resto de los componentes imprescindibles para que funcione el sistema estén correctamente montados, espacialmente la fuente de alimentación, la memoria RAM y la tarjeta de video.
- Si después de realizar estas comprobaciones arrancamos el equipo y sigue sin funcionar, el error está en el micro procesador o en la tarjeta madre.
- Probar con otro microprocesador, o con otra tarjeta madre, hasta encontrar el error.

# 2.8 Informática

 Informática o Computación, conjunto de conocimientos científicos y de técnicas que hacen posible el tratamiento automático de la información por medio de computadoras. La informática combina los aspectos teóricos y prácticos de la ingeniería, electrónica, teoría de la información, matemáticas, lógica y comportamiento humano. Los aspectos de la informática cubren desde la programación y la arquitectura informática hasta la inteligencia artificial y la robótica.

# 2.9 Programación informática

 Programación informática, acción de programar, es decir, de establecer una serie de instrucciones para que el ordenador o computadora ejecute una tarea.

Previamente hay que realizar una serie de trabajos que tienen por objeto la definición de la tarea, el análisis de la información que se quiere obtener (información de salida) y de los datos que se precisan para ello (información de entrada), y el establecimiento del algoritmo, o procedimiento de cálculo, que va a permitir transformar una información en otra. Para esta labor de análisis, el programador utiliza una serie de herramientas, entre las que destacan los diagramas de flujo y las tablas de decisión.

Resuelto del problema desde el punto de vista lógico, se utiliza un lenguaje de programación para codificar la secuencia de instrucciones que el ordenador debe ejecutar para realizar la tarea.

Escrito el programa, hay verificarlo, es decir, someterlo a pruebas que determinen si puede realizar la tarea prevista, lo que se consigue simulando situaciones que se puedan comprobar; a esto se le denomina depuración. Una vez verificado, el programa se debe optimizar, con el fin de que utilice los recursos del sistema del modo más eficiente.

Es muy importante documentar el programa, es decir, escribir una descripción del mismo que permita actuar sobre él a un programador distinto del que lo creó. Además, si el programa va a ser utilizado por múltiples usuarios, hay que redactar su manual de instrucciones.

Existe, finalmente, otro requisito importante en programación informática: que se pueda realizar el mantenimiento del programa, esto es, su adaptación a variantes de la tarea que se puedan presentar o a novedades que aparezcan en el sistema informático.

## 2.10 Programación

Un programa es una secuencia de instrucciones que indican al hardware de un ordenador qué operaciones debe realizar con los datos. Los programas pueden estar incorporados al propio hardware, o bien pueden existir de manera independiente en forma de software. En algunas computadoras especializadas las instrucciones operativas están incorporadas en el sistema de circuitos; entre los ejemplos más comunes pueden citarse los microordenadores de las calculadoras, relojes de pulsera, motores de coches y hornos microondas. Por otro lado, un ordenador universal, o de uso general, contiene algunos programas incorporados (en la ROM) o instrucciones (en el chip del procesador), pero depende de programas externos para ejecutar tareas útiles. Una vez programado, podrá hacer tanto o tan poco como le permita el software que lo controla en determinado momento. El software de uso más generalizado incluye una amplia variedad de programas de aplicaciones, es decir, instrucciones al ordenador acerca de cómo realizar diversas tareas.<sup>16</sup>

#### 2.10.1 Lenguajes

Aplicación de lenguajes de programación Los lenguajes de programación permiten comunicarse con los ordenadores o computadoras. Una vez identificada una tarea, el programador debe traducirla o codificarla a una lista de instrucciones que la computadora entienda. Un programa informático para determinada tarea puede escribirse en varios lenguajes.

<sup>16</sup> Enciclopedia Encarta 2005

Según la función, el programador puede optar por el lenguaje que implique el programa menos complicado. También es importante que el programador elija el lenguaje más flexible y más ampliamente compatible para el caso de que el programa tenga varias aplicaciones. Los ejemplos que se ven en la ilustración son programas escritos para calcular el promedio de una serie de números. C y BASIC son los lenguajes de computadora más utilizados.

Las instrucciones deben darse en un lenguaje de programación, es decir, en una determinada configuración de información digital binaria. En las primeras computadoras, la programación era una tarea difícil y laboriosa ya que los conmutadores ON-OFF de las válvulas de vacío debían configurarse a mano. Programar tareas tan sencillas como ordenar una lista de nombres requería varios días de trabajo de equipos de programadores. Desde entonces se han inventado varios lenguajes informáticos, algunos orientados hacia funciones específicas y otros centrados en la facilidad de uso.

# 2.10.2 Lenguaje máquina

El lenguaje propio del ordenador, basado en el sistema binario, o código máquina, resulta difícil de utilizar para las personas. El programador debe introducir todos y cada uno de los comandos y datos en forma binaria, y una operación sencilla como comparar el contenido de un registro con los datos situados en una ubicación del chip de memoria puede tener el siguiente formato: 11001010 00010111 11110101 00101011. La programación en lenguaje máquina es una tarea tan tediosa y consume tanto tiempo que muy raras veces lo que se ahorra en la ejecución del programa justifica los días o semanas que se han necesitado para escribir el mismo. $17$ 

# 2.10.3 Lenguaje ensamblador

Uno de los métodos inventados por los programadores para reducir y simplificar el proceso, es la denominada programación con lenguaje ensamblador. Al asignar un código mnemotécnico (por lo general de tres letras) a cada comando en lenguaje máquina, es posible escribir y depurar o eliminar los errores lógicos y de datos en los programas escritos en lenguaje ensamblador, empleando para ello sólo una fracción del tiempo necesario para programar en lenguaje máquina. En el lenguaje ensamblador, cada comando mnemotécnico y sus operadores simbólicos equivalen a una instrucción de máquina. Un programa ensamblador traduce el código fuente, una lista de códigos de operación mnemotécnicos y de operadores

<sup>&</sup>lt;sup>17</sup> Enciclopedia Encarta 2005

simbólicos, a código objeto (es decir, a lenguaje máquina) y, a continuación, ejecuta el programa.

Sin embargo, el lenguaje ensamblador puede utilizarse con un solo tipo de chip de CPU o microprocesador. Los programadores, que dedicaron tanto tiempo y esfuerzo al aprendizaje de la programación de un ordenador, se veían obligados a aprender un nuevo estilo de programación cada vez que trabajaban con otra máquina. Lo que se necesitaba era un método abreviado en el que un enunciado simbólico pudiera representar una secuencia de numerosas instrucciones en lenguaje máquina, y un método que permitiera que el mismo programa pudiera ejecutarse en varios tipos de máquinas. Estas necesidades llevaron al desarrollo de lenguajes de alto nivel. $18$ 

# 2.11 Seguridad informática

 Seguridad informática, técnicas desarrolladas para proteger los equipos informáticos individuales y conectados en una red frente a daños accidentales o intencionados. Estos daños incluyen el mal funcionamiento del *hardware*, la pérdida física de datos y el acceso a los datos por personas no autorizadas. Diversas técnicas sencillas pueden dificultar la delincuencia informática. Por ejemplo, el acceso a información confidencial puede evitarse destruyendo la información impresa, impidiendo que otras personas puedan observar la pantalla del ordenador o computadora, manteniendo la información y los ordenadores bajo llave o retirando de las mesas los documentos sensibles. Sin embargo, impedir los delitos informáticos exige también métodos más complejos.<sup>19</sup>

En un sistema de los denominados "tolerante a fallos" dos o más computadoras funcionan a la vez de manera redundante, por lo que si una parte del sistema falla el resto asume el control.

Los virus informáticos son programas, generalmente destructivos, que se introducen en el ordenador (al leer un disco o acceder a una red informática) y pueden provocar pérdida de la información (programas y datos) almacenada en el disco duro. Existen programas antivirus que los reconocen y son capaces de "inmunizar" o eliminar el virus del ordenador. La continua aparición de nuevos tipos de virus hace necesario mantener en el ordenador la versión más actualizada posible del programa antivirus.

<sup>&</sup>lt;sup>18</sup> Informe de Computación, Gilberto Armando Salvatierra. Jalapa. Pág. 19

<sup>19</sup> Enciclopedia Encarta 2005

Para evitar problemas en caso de apagón eléctrico existen las denominadas UPS (acrónimo de *Uninterrupted Power Supply*), baterías que permiten mantener el sistema informático en funcionamiento, por lo menos el tiempo necesario para apagarlo sin pérdida de datos. Sin embargo, la única forma de garantizar la integridad física de los datos es mediante copias de seguridad. Algunas aplicaciones ya las realizan de forma automática, otras se pueden configurar para que hagan copia de seguridad cada cierto intervalo de tiempo, con el fin de que se guarde el trabajo realizado en el mismo.

El mayor problema que tienen que resolver las técnicas de seguridad informática es el acceso a datos no autorizado. En un sistema seguro, el usuario, antes de realizar cualquier operación, se tiene que identificar mediante una clave de acceso. Las claves de acceso son secuencias confidenciales de caracteres que permiten que sólo los usuarios que las conozcan puedan acceder a un ordenador. Para ser eficaces, las claves de acceso deben resultar difíciles de adivinar. Las claves eficaces suelen contener una mezcla de caracteres y símbolos que no corresponden a una palabra real. Además, para aumentar la seguridad, los sistemas informáticos suelen limitar el número de intentos de introducir la clave.

Las tarjetas de contraseña son tarjetas de plástico que no pueden ser manipuladas; están dotadas de un microprocesador que almacena una clave de acceso que cambia frecuentemente de forma automática. Cuando se entra en un ordenador mediante una tarjeta de acceso, el ordenador lee la clave de la tarjeta y otra clave introducida por el usuario, y las compara respectivamente con una clave idéntica a la de la tarjeta (que el ordenador genera automáticamente) y con la clave de acceso del usuario, que está almacenada en una lista confidencial. En sistemas de alta seguridad las claves y las tarjetas de acceso se ven reforzadas por mecanismos biométricos basados en características personales únicas como las huellas dactilares, los capilares de la retina, las secreciones de la piel, el ácido desoxirribonucleico (ADN), las variaciones de la voz o los ritmos de tecleado. Sistemas operativos como Mac OS, UNIX y Windows-NT permiten restringir el acceso a recursos del sistema (ficheros, periféricos…) de acuerdo con esa identificación.

 Los *hackers* son usuarios muy avanzados que por su elevado nivel de conocimientos técnicos son capaces de superar determinadas medidas de protección. Internet, con sus grandes facilidades de conectividad, permite a un usuario experto intentar de forma anónima, y a veces conseguir, el acceso remoto a una máquina conectada. Las redes corporativas u ordenadores con datos confidenciales no suelen estar conectadas a Internet; en el caso de que sea imprescindible esta conexión se utilizan los llamados cortafuegos, un ordenador situado entre las computadoras de una red corporativa e Internet. El cortafuegos impide a los usuarios no autorizados acceder a los ordenadores de una red, y garantiza que la información recibida de una fuente externa no contenga virus.

Unos ordenadores especiales denominados servidores de seguridad proporcionan conexiones seguras entre las computadoras conectadas en red y los sistemas externos como instalaciones de almacenamiento de datos o de impresión. Estos ordenadores de seguridad emplean el cifrado en el proceso de diálogo inicial, el comienzo del intercambio electrónico, lo que evita una conexión entre dos ordenadores a no ser que cada uno de ellos reciba confirmación de la identidad del otro.

Una técnica para proteger la confidencialidad es el cifrado. La información puede cifrarse y descifrarse empleando ecuaciones matemáticas y un código secreto denominado clave. Generalmente se emplean dos claves, una para codificar la información y otra para descodificarla. La clave que codifica la información, llamada clave privada, sólo es conocida por el emisor. La clave que descodifica los datos, llamada clave pública, puede ser conocida por varios receptores. Ambas claves se modifican periódicamente, lo que complica todavía más el acceso no autorizado y hace muy difícil descodificar o falsificar la información cifrada. Estas técnicas son imprescindibles si se pretende transmitir información confidencial a través de un medio no seguro como puede ser Internet. Las técnicas de firma electrónica permiten autentificar los datos enviados de forma que se pueda garantizar la procedencia de los mismos (imprescindible, por ejemplo, a la hora de enviar una orden de pago).

#### 2.12 Síntesis del habla (informática)

Síntesis del habla (informática), capacidad que tiene un ordenador o computadora para producir lenguaje oral. La voz de la computadora puede generarse uniendo palabras o frases pregrabadas o haciendo que el equipo produzca los sonidos que forman el lenguaje oral, lo que entraña una dificultad mayor. La síntesis del habla se usa hoy en día para facilitar la relación entre las personas discapacitadas y las computadoras, y en algunas aplicaciones especiales. Sin embargo, las posibilidades de estos sistemas son aún demasiado limitadas para su uso generalizado. Incluso en los sistemas más avanzados, la síntesis del habla carece todavía de la entonación y la complejidad habituales en el lenguaje real, y resulta en cierto modo un sonido sin vida propia. *Véase también* Reconocimiento de voz.

# 2.13 Gráficos por ordenador o computadora

Imágenes de dos y tres dimensiones creadas por computadora, que se emplean con fines científicos, artísticos o industriales (por ejemplo, para diseñar, probar y promocionar productos). Los gráficos por ordenador han hecho que las computadoras sean más fáciles de usar: las interfaces gráficas de usuario (GUI, siglas en inglés) y los sistemas multimedia como World Wide Web, permiten a los usuarios de ordenadores seleccionar imágenes para ejecutar órdenes, lo que elimina la necesidad de memorizar instrucciones complicadas.

# 2.13.1 Cómo Funcionan los Gráficos por Ordenador

Antes de mostrar la imagen por pantalla, ésta debe encontrarse en la memoria del ordenador. La ventaja de guardar la imagen en memoria es que se pueden aplicar diversas técnicas matemáticas para modificar la información correspondiente a cada píxel.<sup>20</sup>

# 2.13.2 Representación de colores

Las computadoras almacenan y manipulan colores representándolos como una combinación de tres números. Por ejemplo, en el sistema de colores RGB (siglas en inglés de red-green-blue, 'rojo-verde-azul'), el ordenador utiliza sendos números para representar los componentes primarios rojo, verde y azul de cada color. Otros sistemas pueden representar otras propiedades del color, como por ejemplo el matiz (frecuencia de la luz), la saturación (la intensidad cromática) y el brillo.

Si se emplea un byte de memoria para almacenar cada componente de color en un sistema de tres colores, pueden representarse más de 16 millones de combinaciones cromáticas. A la hora de crear una imagen grande, sin embargo, permitir tantas combinaciones puede exigir mucha memoria y tiempo de proceso. Un método alternativo denominado aplicación (mapping) de colores utiliza sólo un número por combinación cromática y almacena cada número en una tabla de colores disponibles, equivalente a la paleta de un pintor. El problema de la aplicación de colores es que el número de colores de la paleta suele ser demasiado pequeño para crear imágenes con colores realistas. La elección de los colores de la

<sup>20</sup> Manual de Cursos Básicos. Centro Profesional de Cómputo. Pág. 27

paleta que proporcionan la mejor imagen (la llamada cuantificación cromática) se convierte en una parte muy importante del proceso de creación de imagen. Otro método, llamado dithering, alterna los colores disponibles en la paleta por toda la imagen —de forma similar a las pautas de puntos en la impresión de un periódico— para crear la apariencia de más colores de los que realmente hay. <sup>21</sup>

# 2.14 Enseñanza Asistida por Ordenador o Computadora (EAO)

Enseñanza asistida por ordenador o computadora (EAO), tipo de programa educativo diseñado para servir como herramienta de aprendizaje (en inglés, *Computer-Aided Instruction* o *Computer-Assisted Instruction,* CAI). Los programas EAO utilizan ejercicios y sesiones de preguntas y respuestas para presentar un tema y verificar su comprensión por parte del estudiante, permitiéndole también estudiar a su propio ritmo. Los temas y la complejidad van desde aritmética para principiantes hasta matemáticas avanzadas, ciencia, historia, estudios de informática, idiomas y otras materias especializadas. EAO es sólo uno de la multitud de términos, la mayoría con significados equivalentes, relacionados con el uso de las computadoras en la enseñanza. Otras expresiones son aprendizaje asistido por computadora, aprendizaje impulsado por computadora, aprendizaje basado en computadora, formación basada en ordenador o computadora (CBT, siglas en inglés) e instrucción administrada por computadora.

En la medida en la que han ido apareciendo distintas expresiones para referirse a la utilización del ordenador en la enseñanza, se puede tratar de explicar la evolución que ha experimentado esta herramienta didáctica. Si los programas educativos respondían en principio a un planteamiento rígido, que hacía que todos los alumnos tuviesen que seguir exactamente la misma secuencia de estudio, hoy día existen diversos productos que permiten adaptarse a las necesidades educativas de los usuarios. Los primeros eran programas simples, con colecciones de preguntas elaboradas bajo el esquema estímulo-respuesta propugnado por el psicólogo estadounidense B. F. Skinner; eran preguntas cerradas y la respuesta se daba como errónea siempre que no coincidiese con la que tenía archivada el propio programa, lo que daba pobres resultados en un aprendizaje que pretendiese ser conceptual. Los programas actuales, elaborados en muchos casos utilizando lenguaje experto de programación, no sólo admiten respuestas más abiertas, sino que su secuenciación es tal que permiten distintos desarrollos en función del aprendizaje del alumno; en determinados momentos del programa se introducen elementos de evaluación cuyo

 $\overline{a}$ <sup>21</sup> Enciclopedia Encarta 2005

resultado orienta al alumno a pasar a una lección siguiente o a repasar una anterior, proponiéndole, incluso, ejercicios de refuerzo. Existe además otro modo de utilización del ordenador que goza cada vez de mayor predicamento dentro de la enseñanza formal: es su empleo como fuente de conocimiento, muy superior a las tradicionales fuentes en papel. Los materiales que aportan la base documental suelen ser productos multimedia organizados en forma de hipermedia, cuyo soporte estará en elementos que permiten una gran capacidad de almacenamiento, como CD-ROM o DVD, o en servidores de Internet; esto último tiene también la ventaja de la inmediatez, con lo que se pueden utilizar como recursos didácticos materiales de gran actualidad que, en un planteamiento clásico de la enseñanza, no llegarían a los alumnos hasta varios años después de que el suceso se hubiese producido.<sup>22</sup>

<sup>&</sup>lt;sup>22</sup> Enciclopedia Encarta 2005

# CAPITULO III

# 3 MARCO METODOLOGICO

#### 3.1 Problema

¿Cuál es el equipo de informática, a implementar en el centro de cómputo de la Facultad de Humanidades, sección Jalapa?

Es imprescindible el acceso a las posibilidades de computación dentro de la Facultad de Humanidades, Sección Jalapa, con el aporte de dos computadoras apropiadas a la tecnología del momento para el servicio de la formación profesional del educando y el ciudadano en general.

## 3.2 Objetivos

3.2.1 General

Mejorar los servicios educativos de la Facultad de Humanidades, Sección Jalapa.

#### 3.2.2 Específicos

- 3.2.2.1 Implementar de equipo técnico de informática a la Facultad de Humanidades, Sección Jalapa.
- 3.2.2.2 Organizar la Academia de Computación en la Facultad de Humanidades, a través de las diferentes especialidades de los técnicos en computación.

#### 3.3 Variable

Promover la calidad de la educación con la asignación de una Academia de Computación en la Facultad de Humanidades.

#### 3.4 Indicadores

3.4.1 Necesidad de implementar un Centro de cómputo en la Facultad de Humanidades, Sección Jalapa.

3.4.2 Atención en el proceso de enseñanza aprendizaje con tecnología de punta.

# POBLACION O UNIVERSO

La investigación se realizó tomando en cuenta la totalidad de academias de computación del municipio de Jalapa.

• Se realizó con los Directores, Propietarios y Técnicos en Computación de las diferentes academias de cómputo.

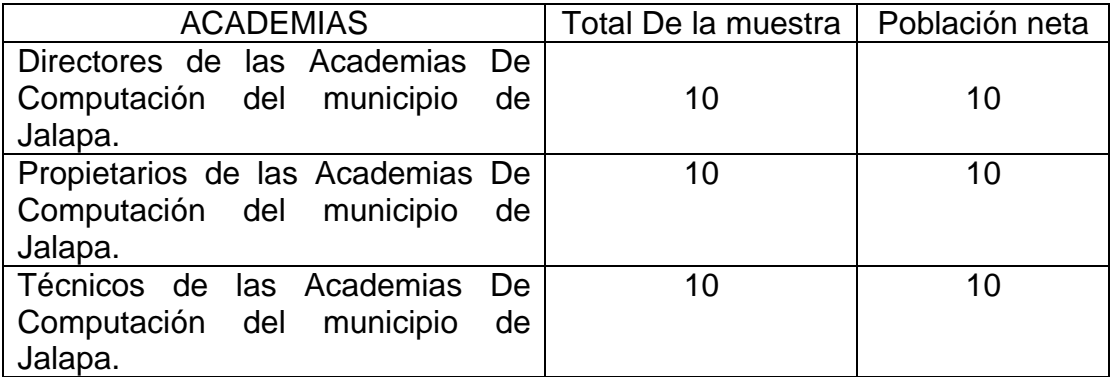

#### 3.5 TECNICAS

Las técnicas que se emplearon como recursos para obtener la información necesaria en la investigación y obtener los resultados son las siguientes:

# 3.5.1 INVESTIGACIÓN BIBLIOGRAFICA

Se utilizó el desarrollo de la teoría fundamental del problema investigado.

#### 3.5.2 ENCUESTA

Fue aplicada para la recolección de la información, necesaria.
# 3.6 INSTRUMENTOS

Los instrumentos aplicados son cuestionarios con 10 preguntas tanto a los Directores, como a Propietarios y Técnicos de las Academias de Cómputo del Municipio de Jalapa.

# 3.7 ANALISIS ESTADISTICO

Los resultados obtenidos se procesaros con el fin de obtener la información en cifras porcentuales, los cuales proviene de valores tratados en la investigación y presentados en diagramas de barras, con la interpretación pertinente, análisis recomendaciones y conclusiones.

# CAPITULO IV

# 4 MARCO OPERATIVO

### 4.1 PRESENTACION Y ANALISIS DE RESULTADOS

Esta investigación se realizó tomando en cuenta a Propietarios,<br>Directores y Técnicos en Computación, de las diferentes academias de en Computación, de las diferentes academias de cómputo del municipio de Jalapa. Sobre el Equipo de Informática a el Centro de Cómputo de la Facultad de Humanidades, Sección Jalapa.

# RESULTADO DE LAS ENCUESTAS DIRIGIDAS A PROPIETARIOS, DIRECTORES Y TECNICOS EN **COMPUTACION**

# ANALISIS E INTERPRETACION DE RESULTADOS DE LA INVESTIGACION REALIZADA CON LOS PROPIETARIOS DE LAS ACADEMIAS DE COMPUTACION DEL MUNICIPIO DE JALAPA

#### ANALISIS GENERAL DE LA INVESTIGACION

En esta sección de la investigación se analizaron los resultados con la finalidad de poder deducir ideas básicas que permitan elaborar la propuesta.

La problemática investigada fue: Equipo de Informática a Implementar en el Centro de Cómputo de la Facultad de Humanidades, Sección Jalapa.

# ENCUESTA DIRIGIDA A LOS PROPIETARIOS DE LAS ACADEMIAS DE COMPUTACION DEL MUNICIPIO DE JALAPA

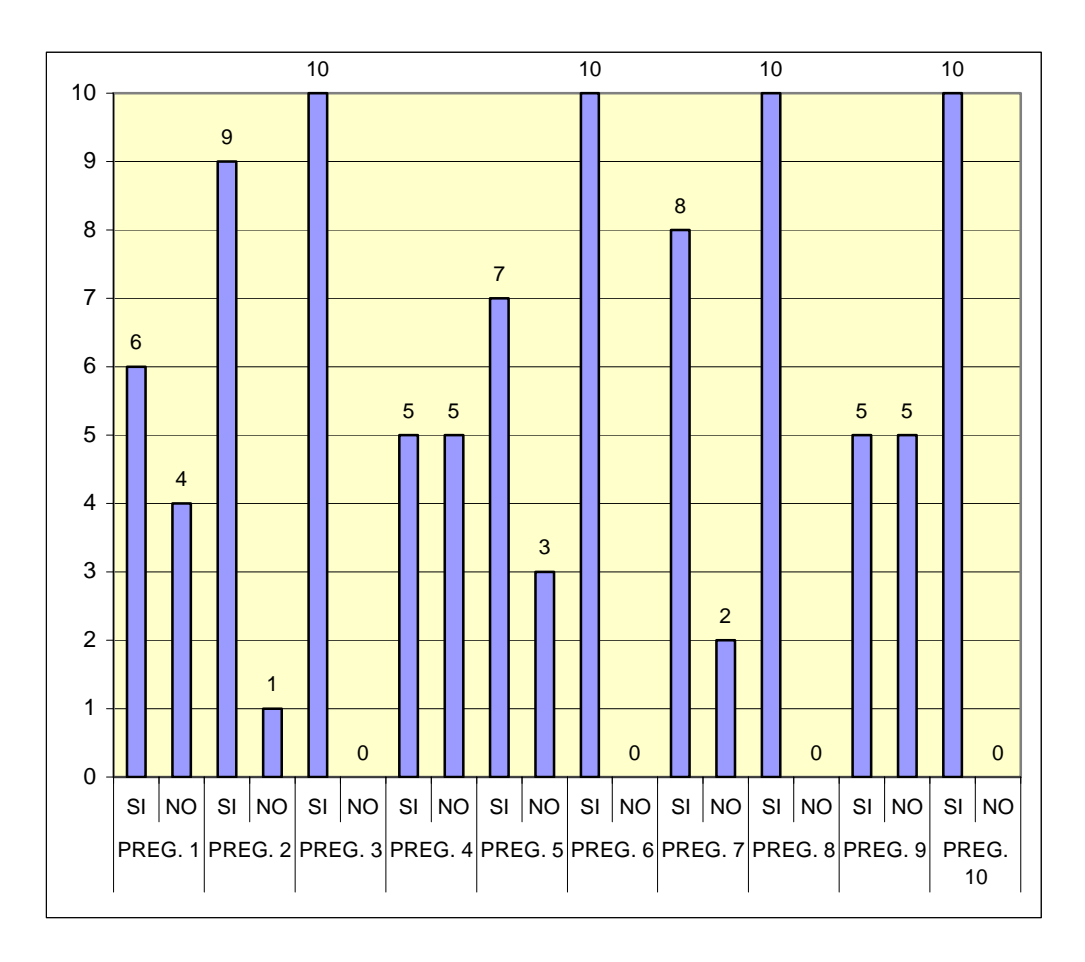

# ANÁLISIS GENERAL DE LAS PREGUNTAS

Encuesta efectuada a propietarios de las academias de computación del municipio de Jalapa.

. El 60 % de los propietarios de las Academias de Cómputo consideran 1 suficiente la información sobre informática al alcance de la población. El 40 % manifiesta que no hay. Se demuestra la necesidad de extender a toda la población dicha información.

. El 90 % de los indagados expresan contar con una guía de 2 mantenimiento en las Academias. El 10 % no la poseen. Se evidencia un alto conocimiento en este aspecto.

. El 100 % de propietarios de Academias de Cómputo disponen de equipo 3 completo de informática en sus respectivos centros de cómputo.

. El 50 % de los alumnos concluye su capacitación técnica en informática. 4 El 50 % de estudiantes no finaliza su instrucción. Denotando ausencia de la mitad de los educandos.

. El 70 % de propietarios de Academias de Cómputo conoce la arquitectura 5 interna del equipo. El 30 % la desconoce.

. El 100 % de Propietarios de las Academias de Computación estiman 6 necesario crear más centros de cómputo al servicio de la población.

. El 80 % de los encuestados está enterado de los programas impartidos 7 en otras academias. El 20 % lo desconoce.

. El 100 % de Propietarios de Academias de Cómputo expresan contar con 8 instructores altamente capacitados para impartir enseñanzas en este ámbito.

. El 50 % de las Academias de Computación cuentan con procesador 9 AMD. El 50 % poseen otros tipos de procesador.

10. El 100 % acreditan poseer en el equipo una memoria RAM de 128 MB.

## GRAFICA DE LA PREGUNTA 9 DIRIGIDA A LOS PROPIETARIOS DE LOS DIFERENTES CENTROS DE CÓMPUTO

El equipo de la academia posee procesador AMD? ¿

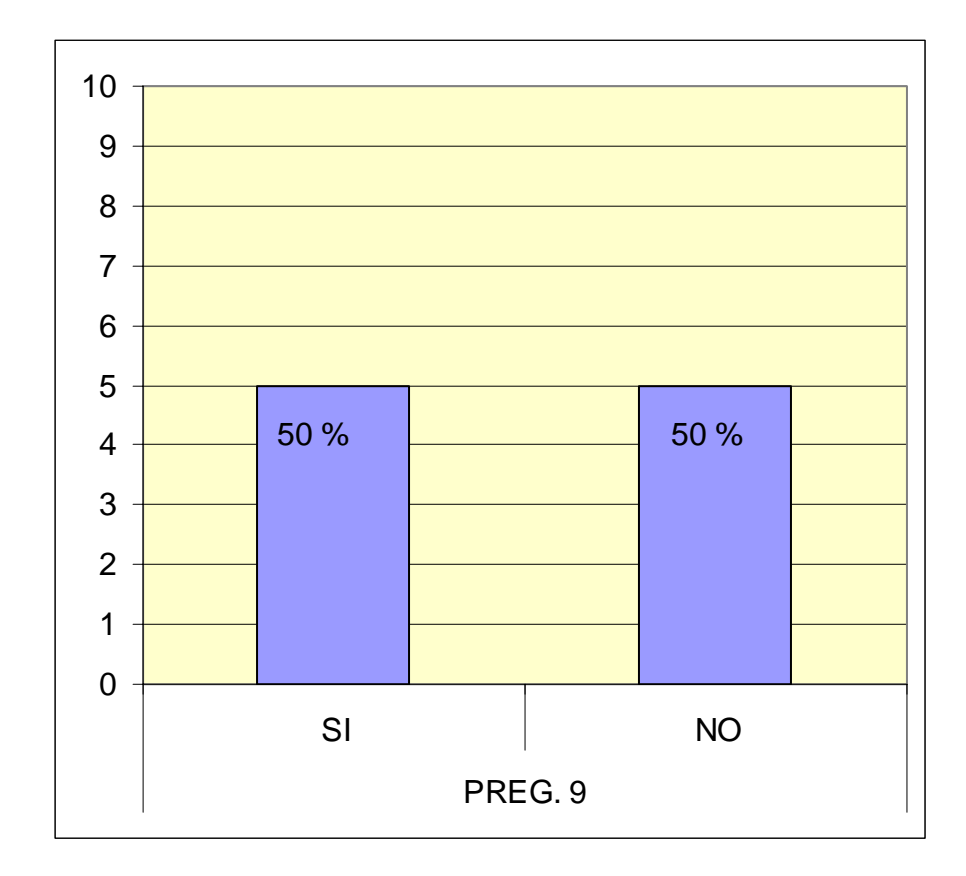

### NALISIS: A

El 50 % de las Academias de Computación cuentan con procesador AMD. El 50 % poseen otros tipos de procesador.

# GRAFICA DE LA PREGUNTA 10 DIRIGIDA A LOS PROPIETARIOS DE LOS DIFERENTES CENTROS DE CÓMPUTO

Posee el equipo de cómputo de la academia memoria RAM de 128 MB? ¿

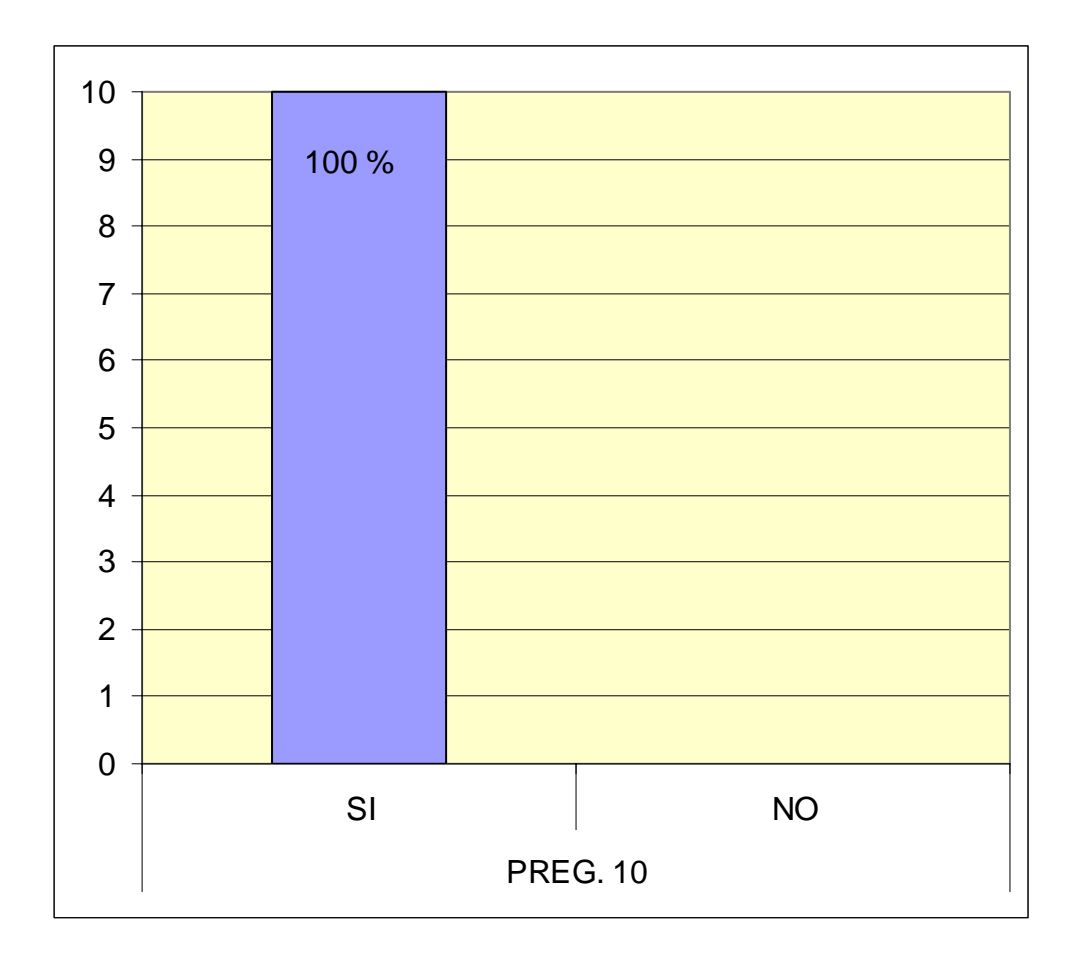

# ANALISIS:

El 100 % acreditan poseer en el equipo una memoria RAM de 128 MB.

# ANALISIS E INTERPRETACION DE RESULTADOS DE LA INVESTIGACION REALIZADA CON LOS DIRECTORES DE LAS ACADEMIAS DE COMPUTACION DEL MUNICIPIO DE JALAPA

#### ANALISIS GENERAL DE LA INVESTIGACION

En esta sección de la investigación se analizaron los resultados con la finalidad de poder deducir ideas básicas que permitan elaborar la propuesta.

La problemática investigada fue: Equipo de Informática a Implementar en el Centro de Cómputo de la Facultad de Humanidades, Sección Jalapa.

ENCUESTA DIRIGIDA A LOS DIRECTORES DE LAS ACADEMIAS DE COMPUTACION DEL MUNICIPIO DE JALAPA

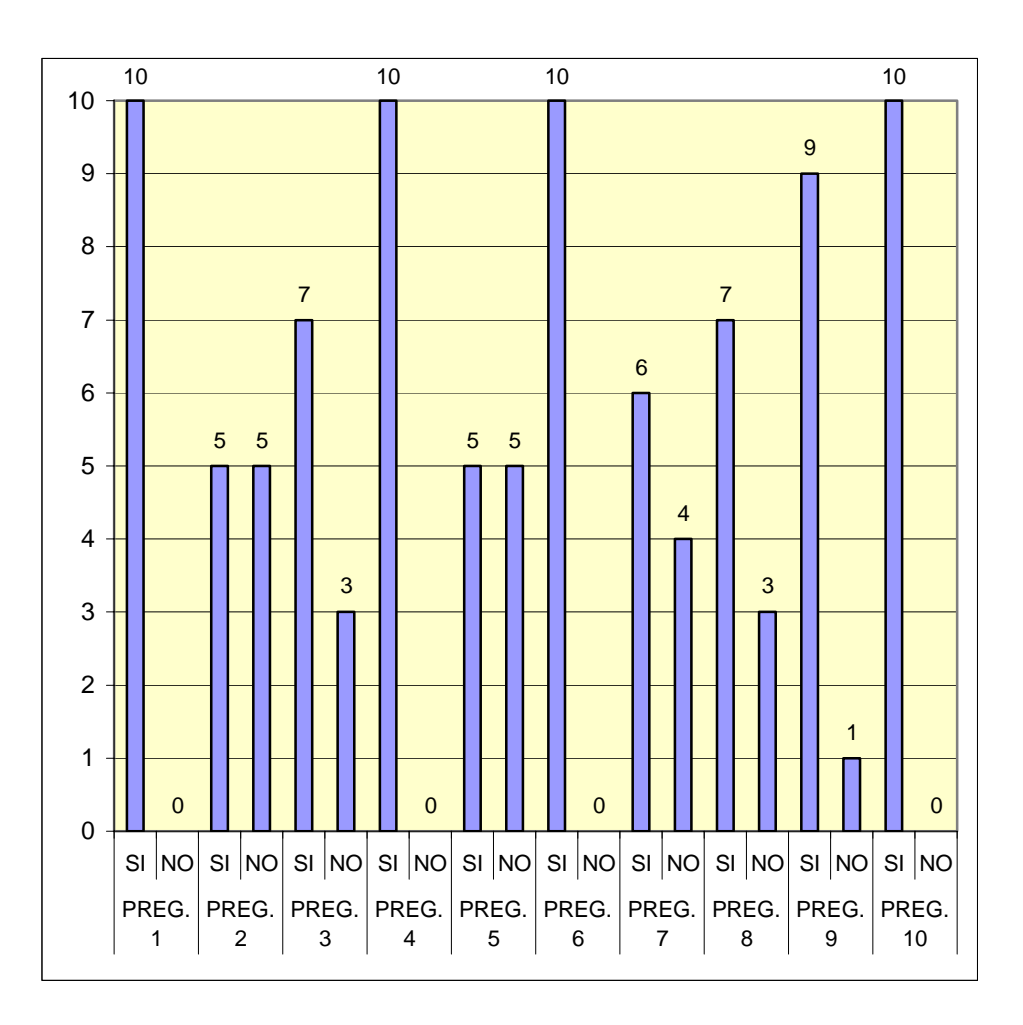

# ANALISIS GENERAL DE LAS PREGUNTAS

Encuesta realizada a los Directores de las Academias de Computación del municipio de Jalapa.

. El 100 % de los directores de academias de computación manifiestan 1 contar con equipo completo para la instrucción.

. El 50 % de alumnos concluye su capacitación técnica en informática. El 2 50 % no la finaliza, demostrando deserción en este campo de estudio.

. El 70 % de encuestados expresan su conocimiento en cuanto a los 3 programas impartidos en otras academias. El 30 % no los conoce, evidenciando falta de comunicación entre los diversos centros de informática.

. El 100 % de los directores manifiesta contar con personal 4 suficientemente capacitado en los procesos de informática.

. El 50 % de las Academias de Computación poseen procesador AMD. El 5 50 % no cuenta con este tipo de procesador lo cual evidencia el uso de otras marcas en el equipo de informática.

. El 100 % de los directores informan poseer en el equipo una memoria 6 Ram de 128 MB.

. El 60 % de los encuestados expresan que hay suficiente información en 7 el campo de la informática. El 30 % manifiestan falta de información. El 10 % se abstuvo de responder. Se manifiesta la necesidad de ampliar información a toda la población.

. El 70 % de los directores conoce la conformación interna de los equipos 8 de cómputo. El 30 % no lo conoce.

. El 90 % de los directores de las academias de cómputo expresan la 9 necesidad de crear más Centros de computación. El 10 % responden que no. Esto evidencia el requerimiento de cobertura a nivel informática.

10. El 100 % de las Academias cuentan con guía de mantenimiento para el equipo de cómputo.

# GRAFICA DE LA PREGUNTA 5 DIRIGIDA A LOS DIRECTORES DE LAS DIFERENTES ACADEMIAS DE CÓMPUTO

El equipo de la academia posee procesador AMD? ¿

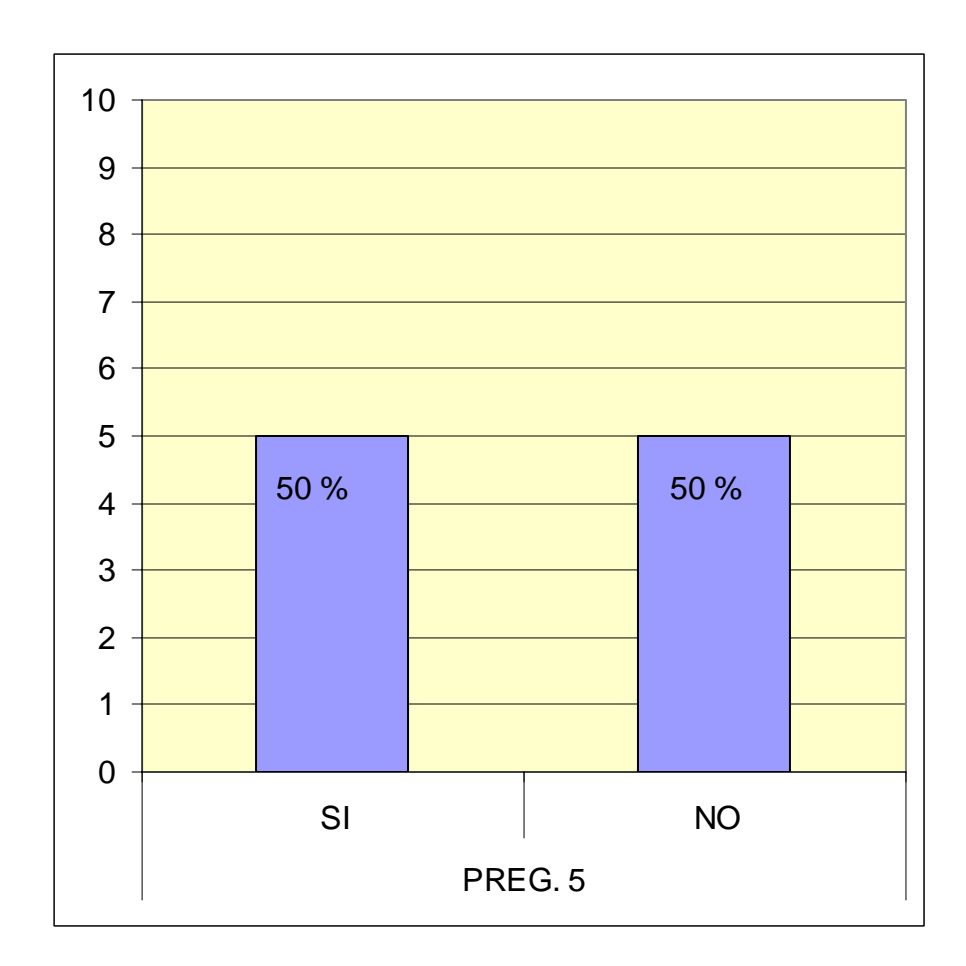

### ANALISIS:

El 50 % de las Academias de Computación poseen procesador AMD. El 50 % no cuenta con este tipo de procesador lo cual evidencia el uso de otras marcas en el equipo de informática.

# GRAFICA DE LA PREGUNTA 6 DIRIGIDA A LOS DIRECTORES DE LAS O DIFERENTES ACADEMIAS DE CÓMPUT

Posee el equipo de cómputo de la academia memoria RAM de 128 MB? ¿

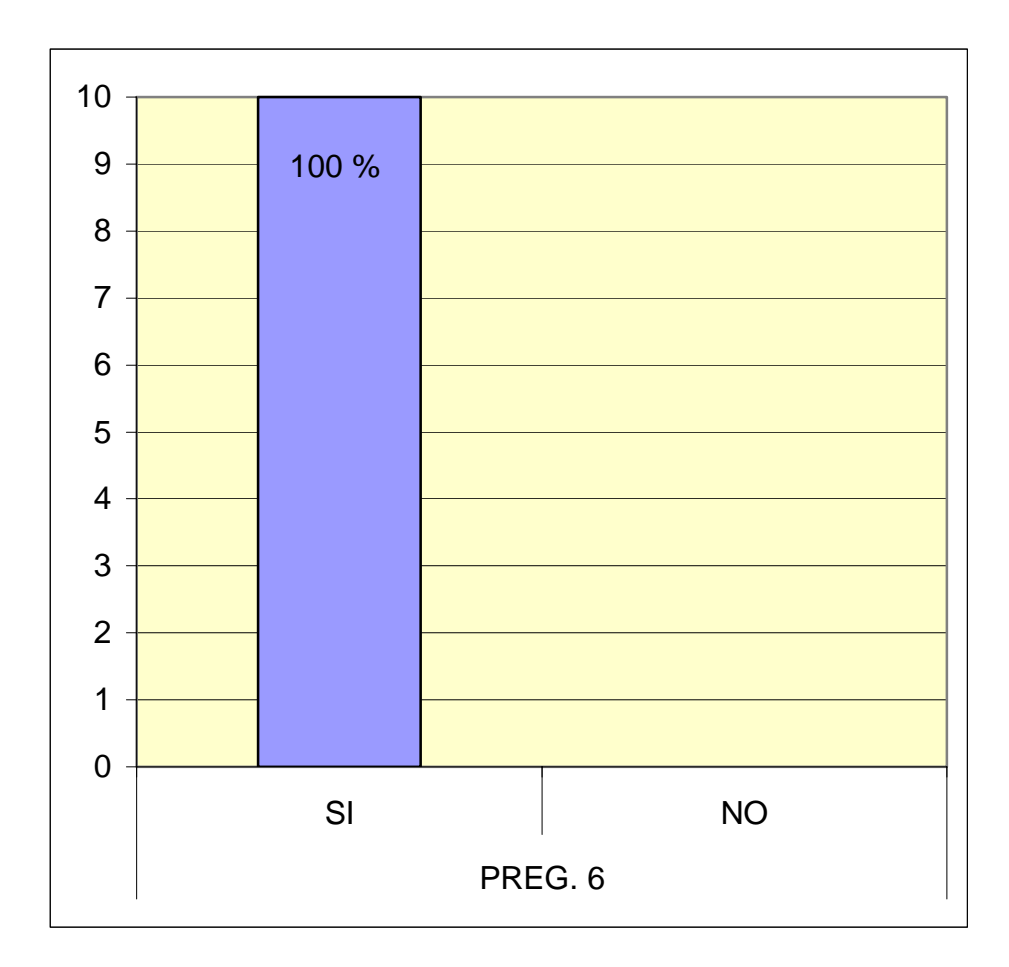

### ANALISIS:

El 100 % de los directores informan poseer en el equipo una memoria Ram de 128 MB.

### ANALISIS E INTERPRETACION DE RESULTADOS DE LA INVESTIGACION REALIZADA A LOS TECNICOS DE LAS ACADEMIAS DE COMPUTACION DEL MUNICIPIO DE JALAPA

### ANALISIS GENERAL DE LA INVESTIGACION

En esta sección de la investigación se analizaron los resultados con la finalidad de poder deducir ideas básicas que permitan elaborar la propuesta.

La problemática investigada fue: Equipo de Informática a Implementar en el Centro de Cómputo de la Facultad de Humanidades, Sección Jalapa.

# ENCUESTA DIRIGIDA A LOS TECNICOS DE LAS ACADEMIAS DE COMPUTACION DEL MUNICIPIO DE JALAPA

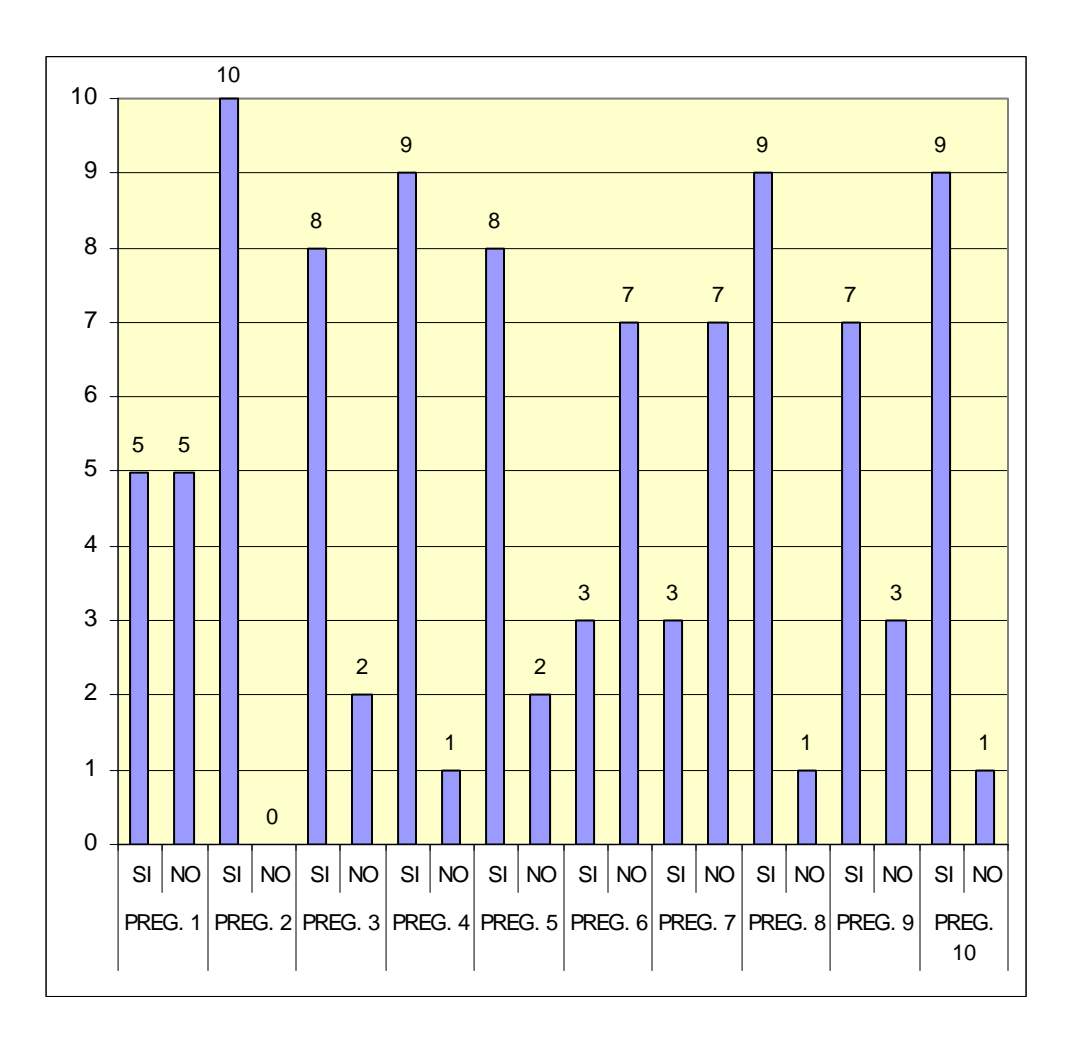

## ANALISIS GENERAL DE LAS PREGUNTAS

Encuesta Realizada a los Técnicos de las Academias de Computación del Municipio de Jalapa.

. El 50 % de los encuestados manifiesta utilizar procesador AMD. El 50 % 1 no posee ese tipo de procesador. Con ello se interpreta el uso de otros tipos de procesador.

. El 100 % de los encuestados responden contar con el equipo de cómputo 2 con memoria de 128 MB, evidenciándose que es la memoria idónea para el uso efectivo del estudiantado.

. El 80 % de los encuestados manifiestan poseer guía de mantenimiento 3 en la academia. El 20 % no la tienen, lo que constituye la necesidad de que cuenten con este recurso.

. El 90 % de los encuestados manifiestan disponer de equipo completo de 4 informática. El 10 % argumentan no contar con todo el equipo, lo cual puede incidir en la preparación de los estudiantes.

. El 80 % de los encuestados manifiestan conocer de la programación 5 impartida en otras academias, el 20 % no la conoce demostrando relación entre las diversos Centros de Cómputo.

. El 70 % evidencia falta de información. Lo cual determina la necesidad 6 de su difusión para ampliar la cobertura a todo nivel educativo. El 30 % de encuestados cree en la existencia de suficiente información acerca de la informática.

. El 70 % de la población estudiantil en cuanto a la informática, concluye su 7 capacitación, el 30 % se retira, lo cual demuestra un alto índice de capacitados en este campo.

. El 90 % de los investigados demuestran conocer la conformación interna 8 de los equipos de cómputo. El 10 % no lo conoce.

. El 70 % de los técnicos considera necesario la creación de otros centros 9 de cómputo, el 30 % opina lo contrario.

10. El 90 % de los técnicos considera poseer preparación suficiente en el desempeño de su trabajo. El 10 % no se considera preparado para realizar su trabajo.

# GRAFICA DE LA PREGUNTA 1 DIRIGIDA A LOS TECNICOS EN COMPUTACION DE LAS DIFERENTES ACADEMIAS

El equipo de la academia posee procesador AMD? ¿

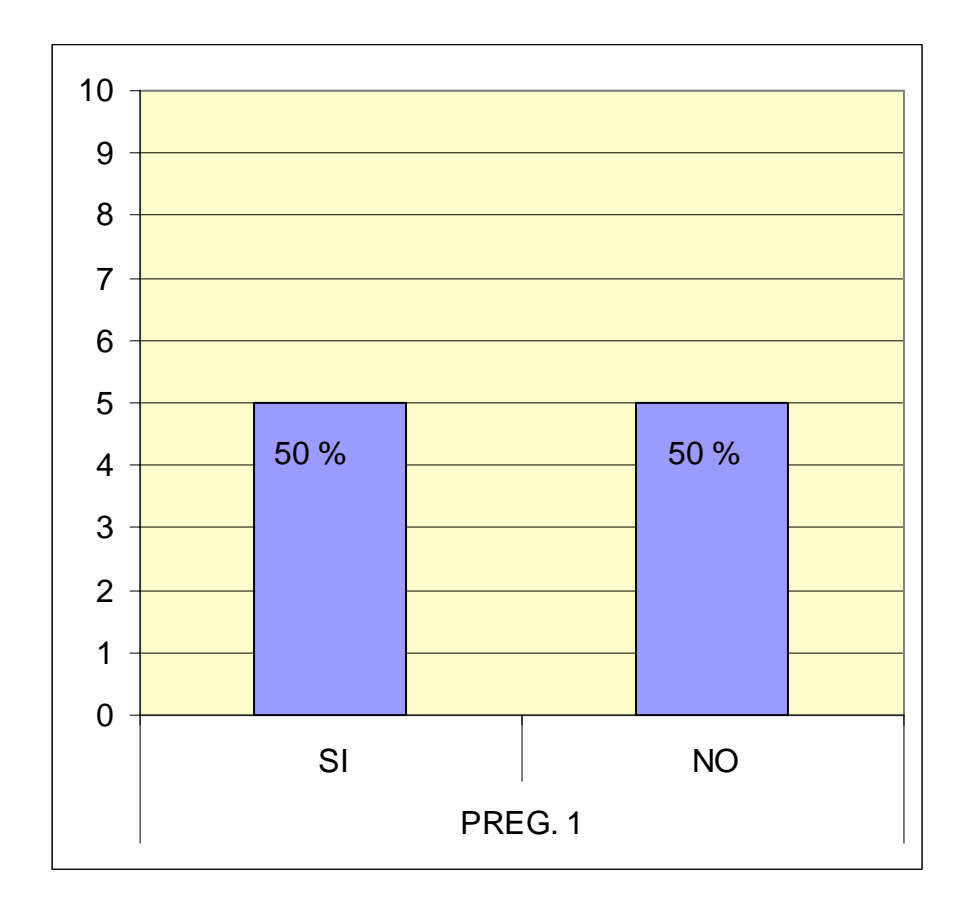

### ANALISIS:

El 50 % de los encuestados manifiesta utilizar procesador AMD. El 50 % no posee ese tipo de procesador. Con ello se interpreta el uso de otros tipos de procesador.

# GRAFICA DE LA PREGUNTA 2 DIRIGIDA A LOS TECNICOS EN COMPUTACION DE LAS DIFERENTES ACADEMIAS

Posee el equipo de cómputo de la academia memoria RAM de 128 MB? ¿

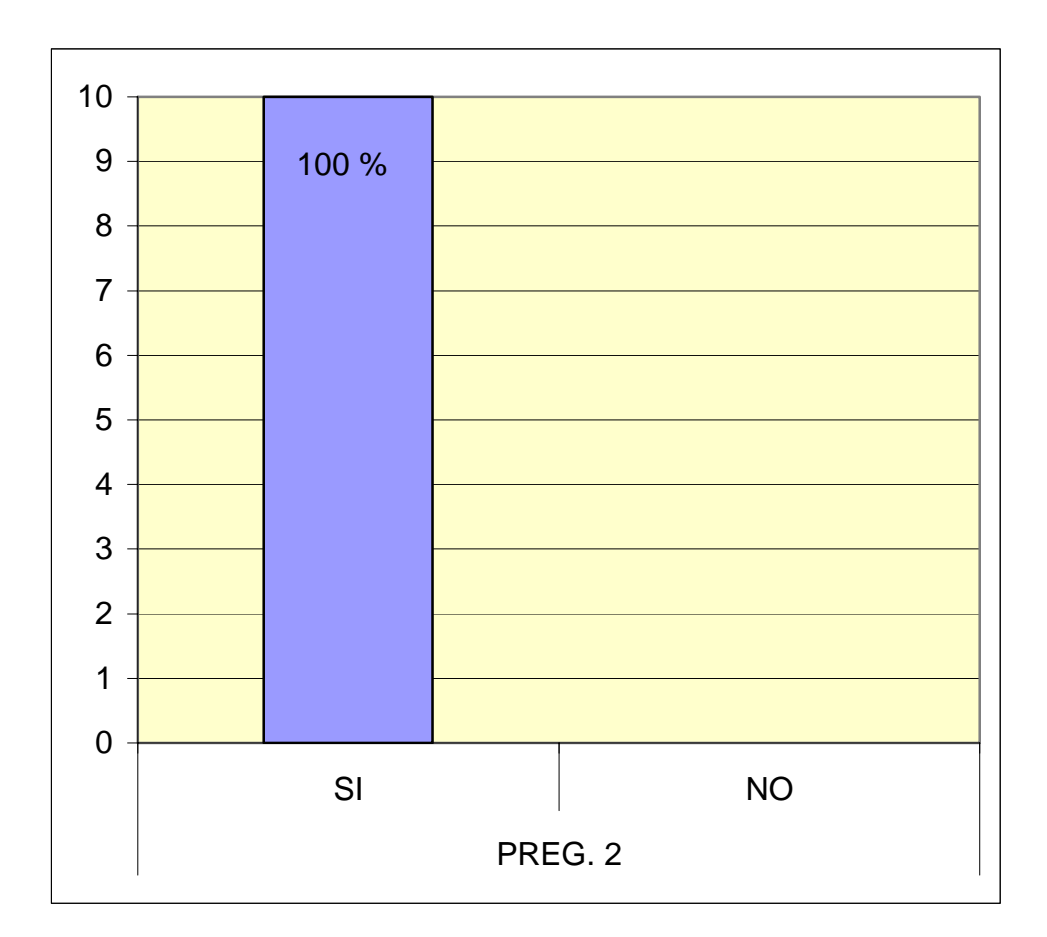

### ANALISIS:

El 100 % de los encuestados responden contar con el equipo de cómputo con memoria de 128 MB, evidenciándose que es la memoria idónea para el uso efectivo del estudiantado.

# LISTA DE ACTIVIDADES Y PRODUCTO DEL PROYECTO EJECUTADO

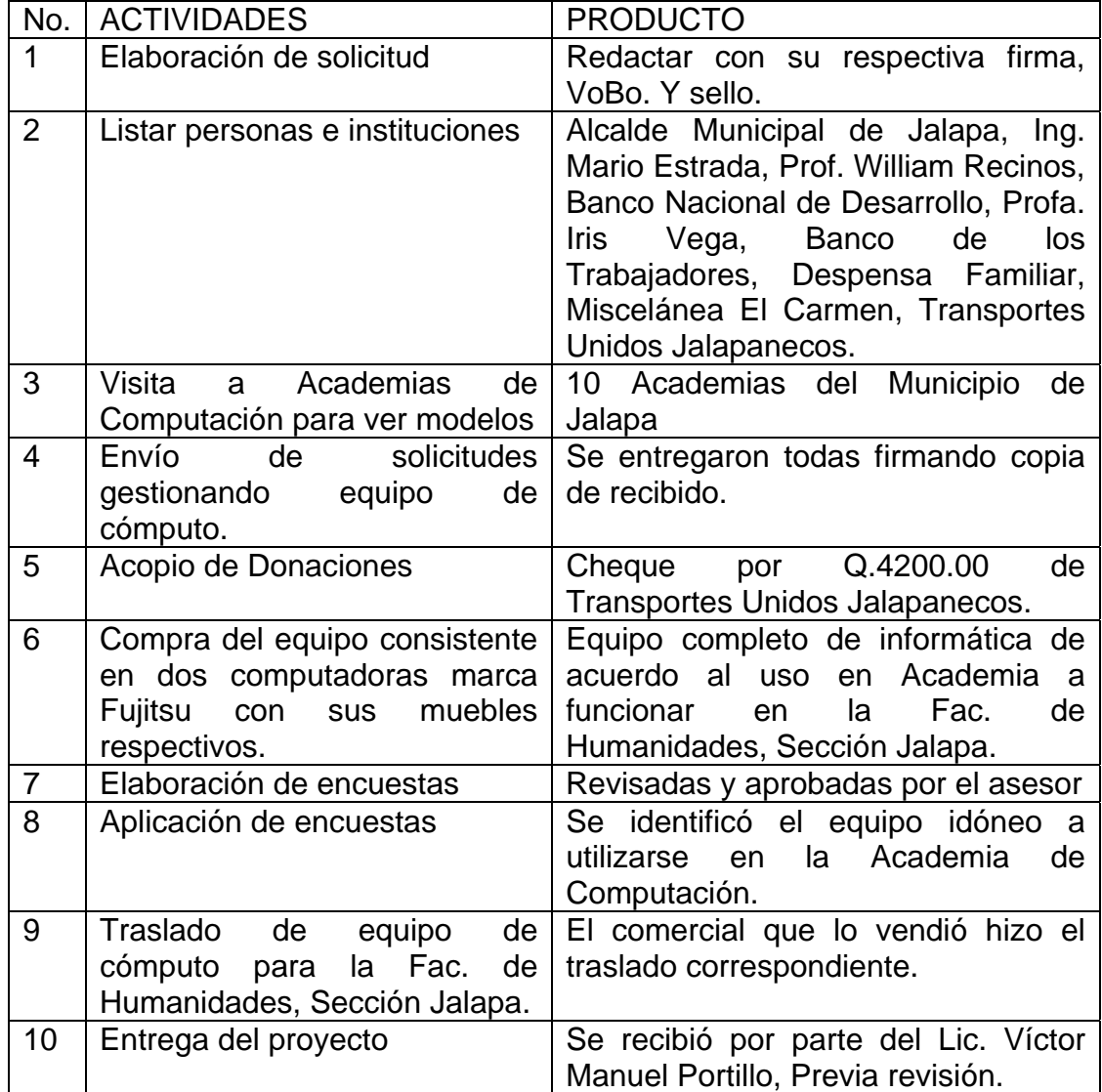

# RESUPUESTO DEL PROYECTO P

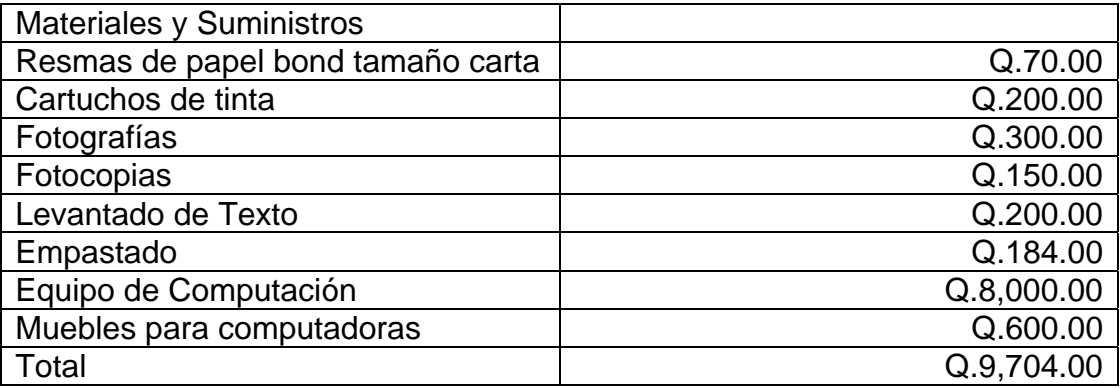

# RECURSOS

- ) Humanos 1
	- Catedrático asesor
	- Estudiante
	- Donante

# ) Materiales 2

- Computadoras
- Impresoras
- Papel bond
- Tinta
- Fotocopias
- Muebles para computadoras

# ) Financieros 3

- Gestión, Transportes Unidos Jalapanecos, Q. 4,200.00
- Autogestión Estudiante, Q. 3,800.00

# CRONOGRAMA DE EJECUSION DEL PROYECTO DEL CENTRO DE COMPUTO EN LA FACULTAD DE HUMANIDADES SECCION JALAPA

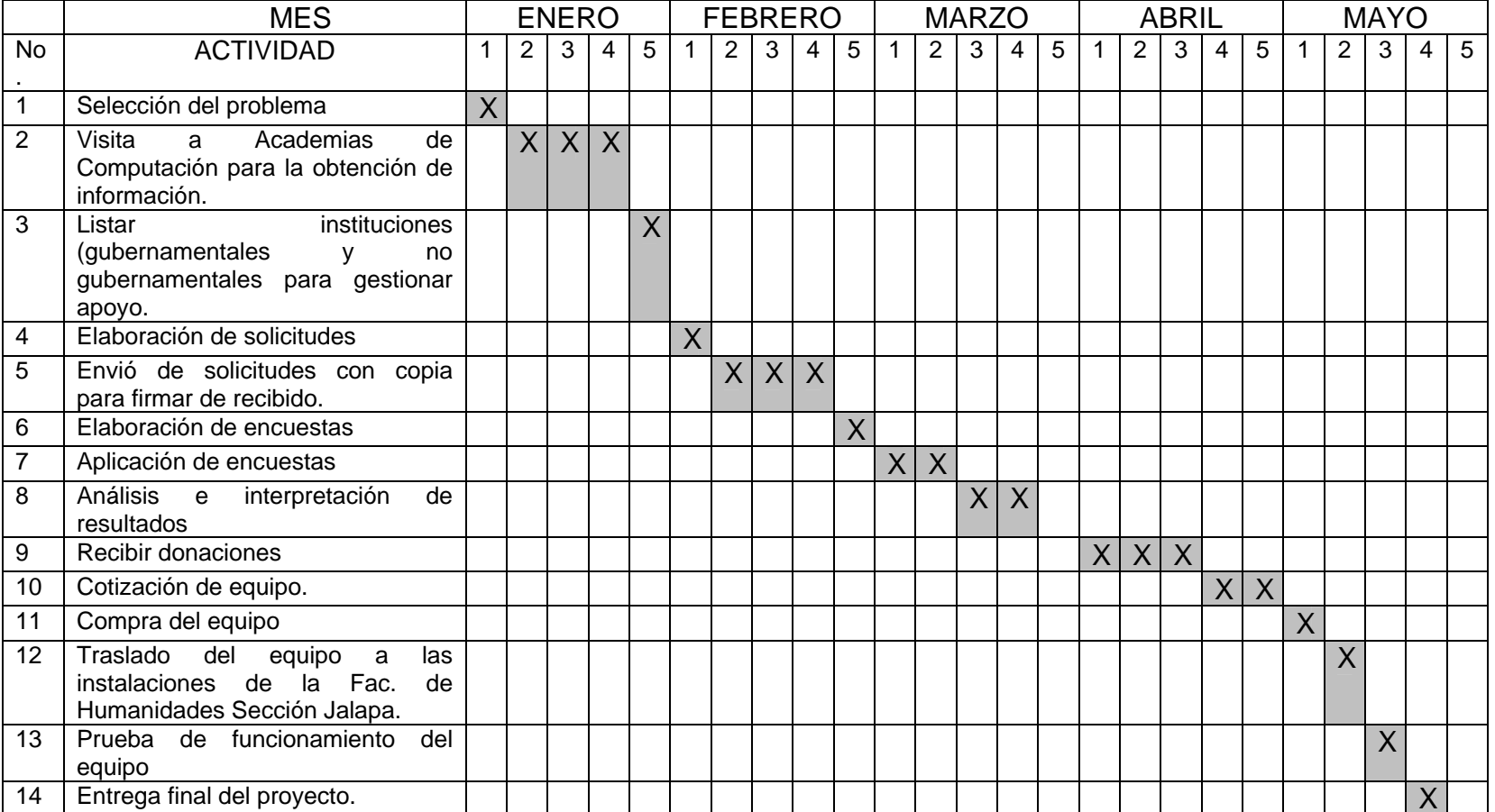

FASE No. 1

# IMPLEMENTACION DEL EQUIPO DE CÓMPUTO SEDE FACULTAD DE HUMANIDADES SECCION JALAPA. USAC

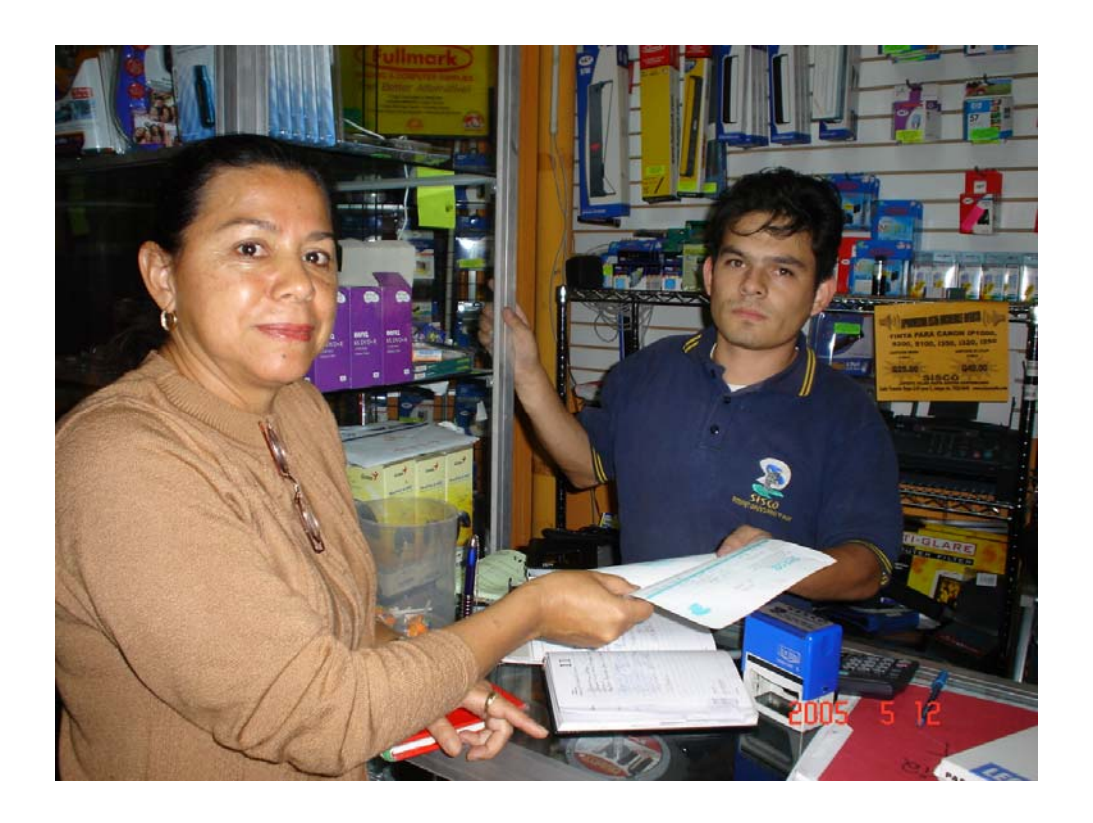

Compra del equipo de cómputo, para la organización de la Academia de Computación.

FASE No. 2

# IMPLEMENTACION DEL EQUIPO DE CÓMPUTO SEDE FACULTAD DE HUMANIDADES SECCION JALAPA. USAC

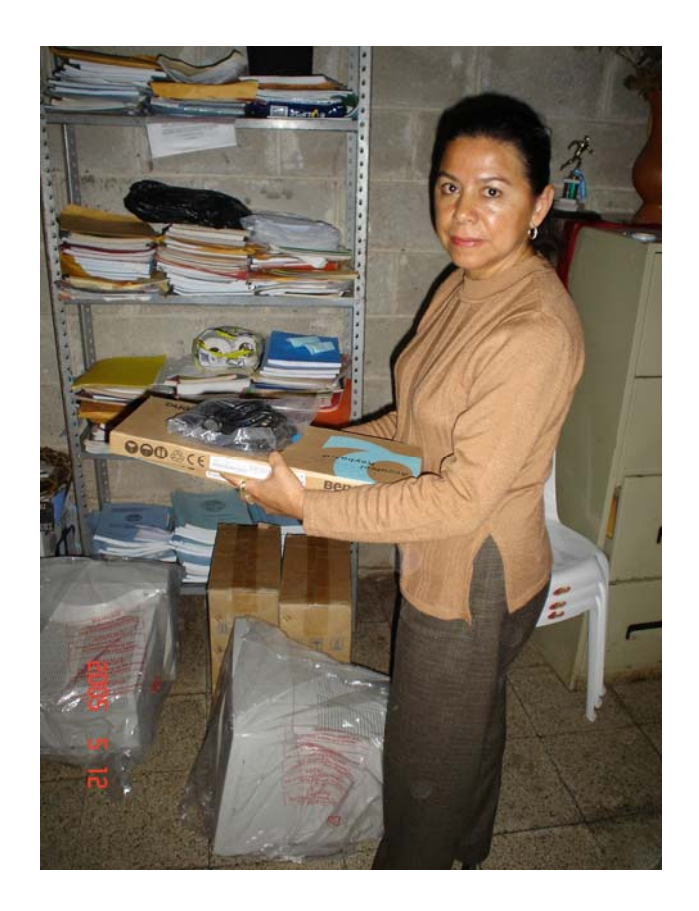

Traslado del equipo de cómputo, que se donó para implementar la Academia de Computación.

FASE No. 3

# IMPLEMENTACION DEL EQUIPO DE CÓMPUTO SEDE FACULTAD DE HUMANIDADES SECCION JALAPA. USAC

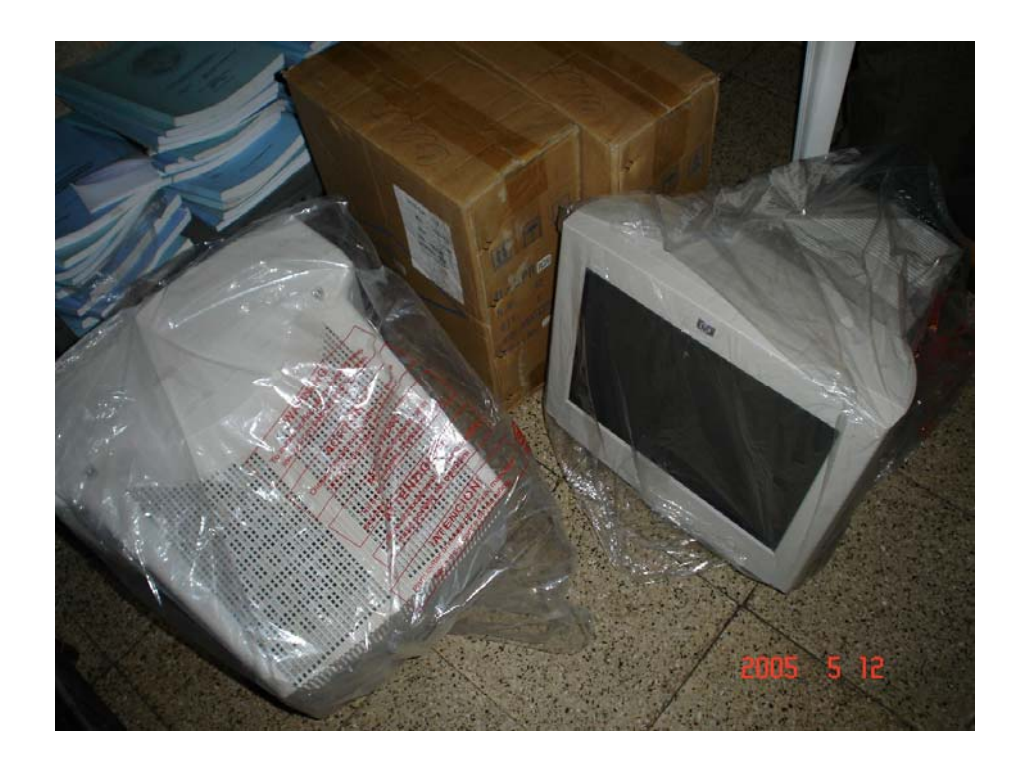

Traslado de los monitores del equipo de Cómputo, que se donó para implementar la Academia de Computación.

FASE No. 4

# IMPLEMENTACION DEL EQUIPO DE CÓMPUTO SEDE FACULTAD DE HUMANIDADES SECCION JALAPA. USAC

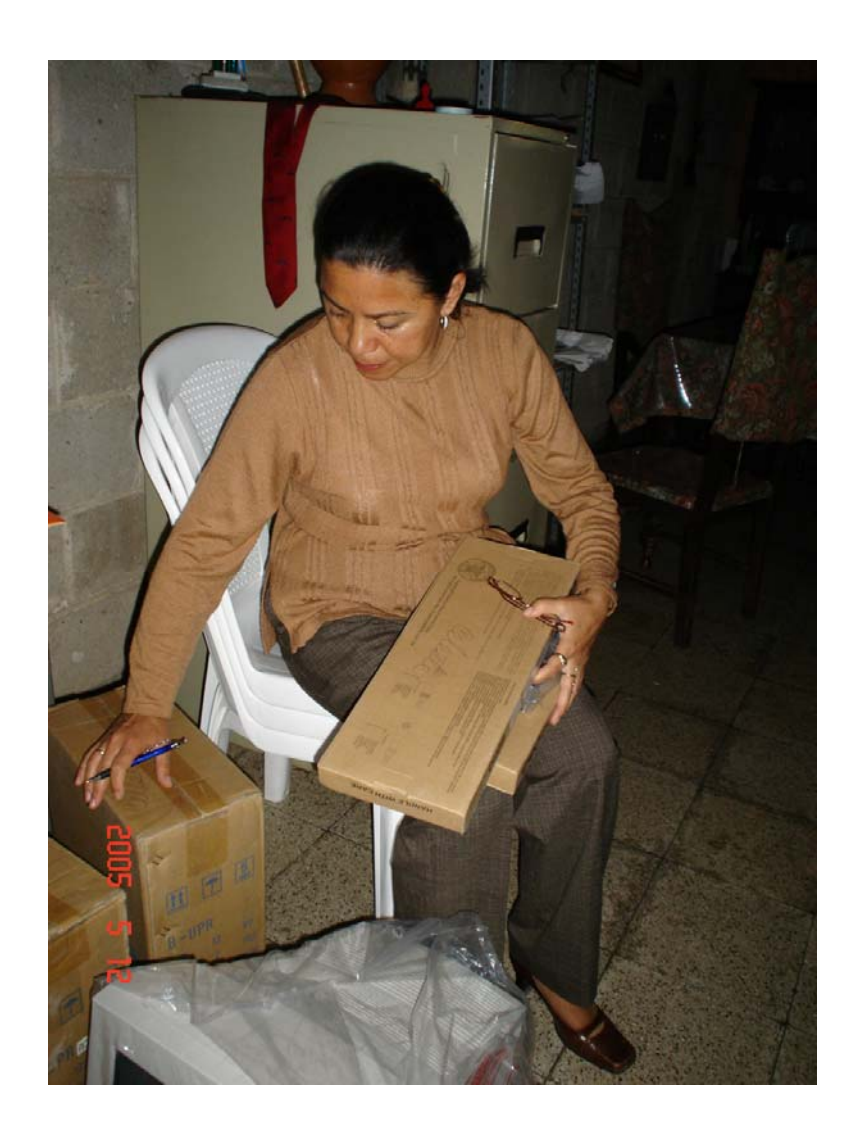

Revisión del equipo de cómputo, que se donó para implementar la Academia de Computación.

FASE No. 5

# IMPLEMENTACION DEL EQUIPO DE CÓMPUTO SEDE FACULTAD DE HUMANIDADES SECCION JALAPA. USAC

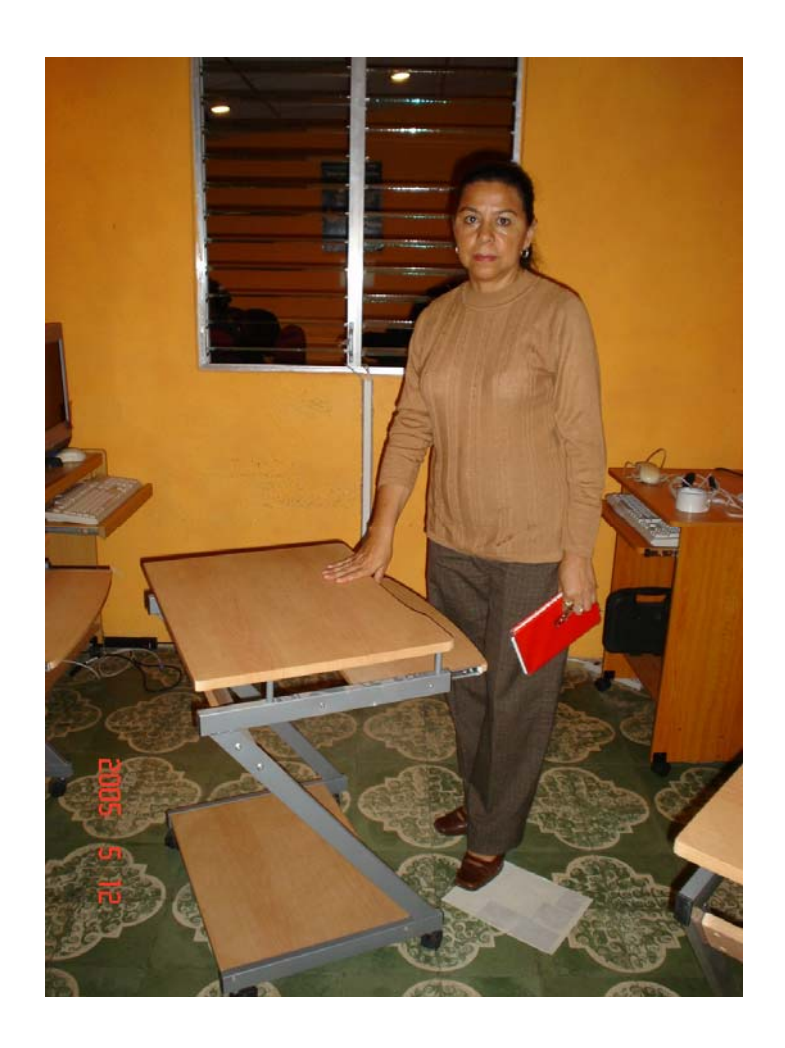

Armado de escritorio del equipo de cómputo, computadora Fujitsu, con su mueble apropiado.

FASE No. 6

# IMPLEMENTACION DEL EQUIPO DE CÓMPUTO SEDE FACULTAD DE HUMANIDADES SECCION JALAPA. USAC

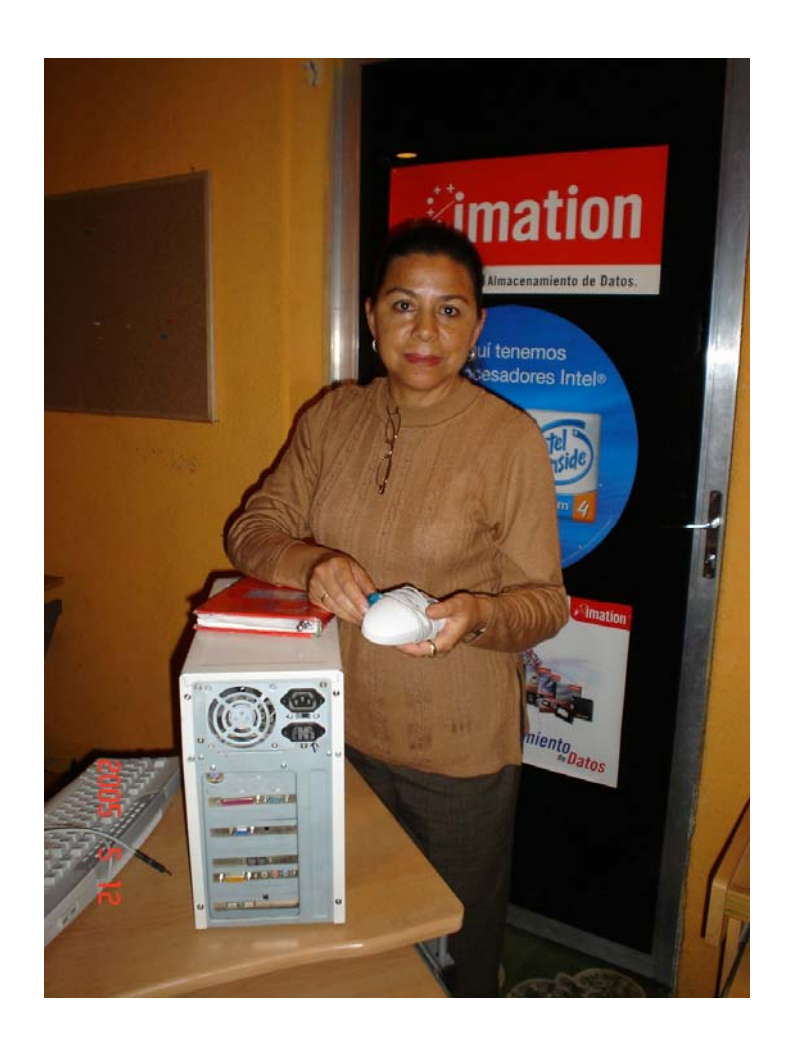

Instalando el equipo de cómputo, dos computadoras con su respectivo teclado, mouse, monitor, CPU y mueble de madera respectivo.

FASE No. 7

IMPLEMENTACION DEL EQUIPO DE CÓMPUTO SEDE FACULTAD DE HUMANIDADES SECCION JALAPA. USAC

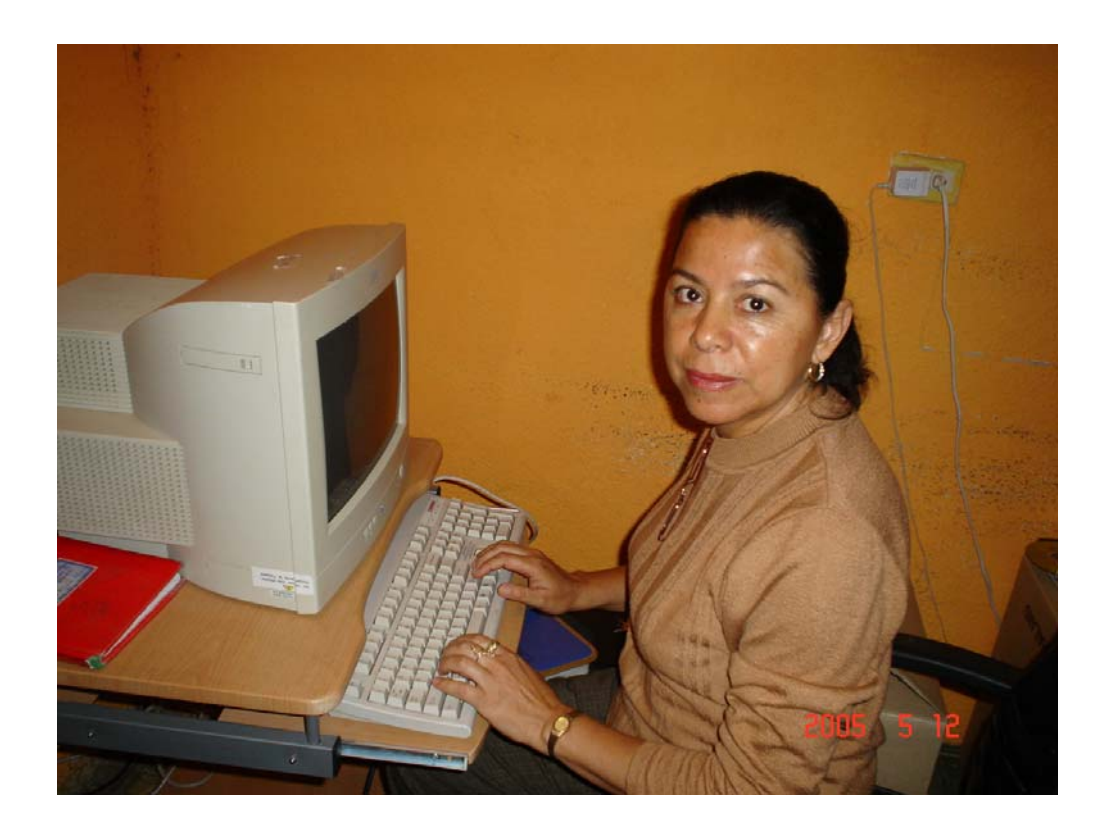

Probando el equipo de cómputo, dos computadoras con su respectivo teclado, mouse, monitor, CPU y mueble de madera respectivo.

FASE No. 8

IMPLEMENTACION DEL EQUIPO DE CÓMPUTO SEDE FACULTAD DE HUMANIDADES SECCION JALAPA. USAC

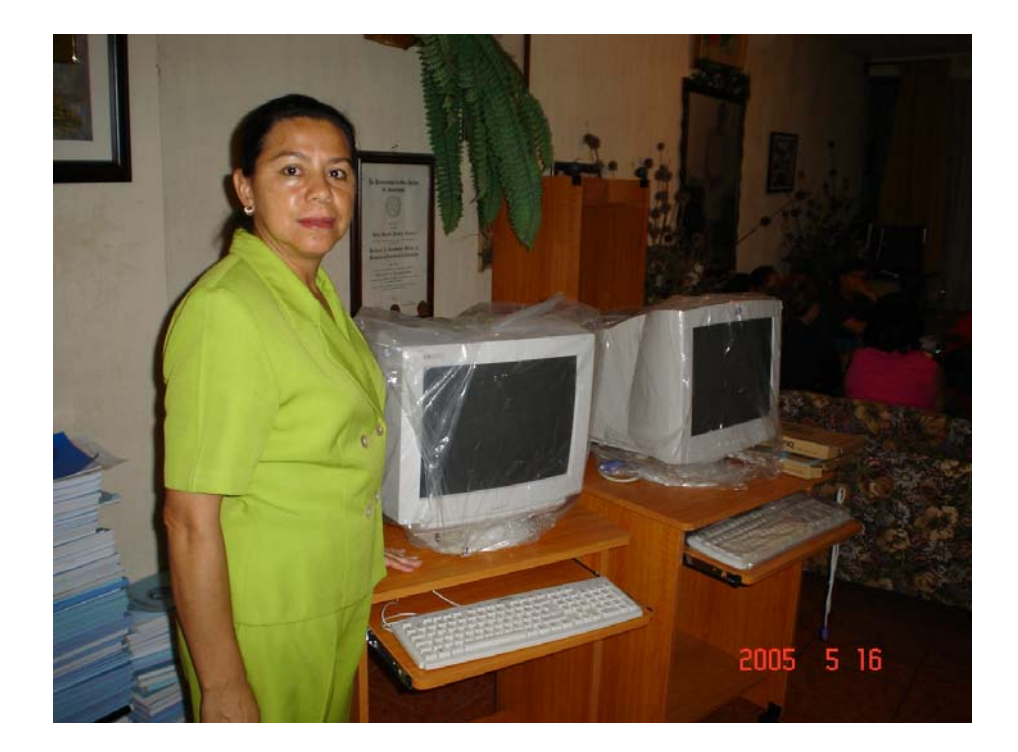

Equipo de cómputo instalado y colocado en sus respectivos escritorios, en la red de la Facultad de Humanidades, Sección Jalapa.

FASE No. 9

IMPLEMENTACION DEL EQUIPO DE CÓMPUTO SEDE FACULTAD DE HUMANIDADES SECCION JALAPA. USAC

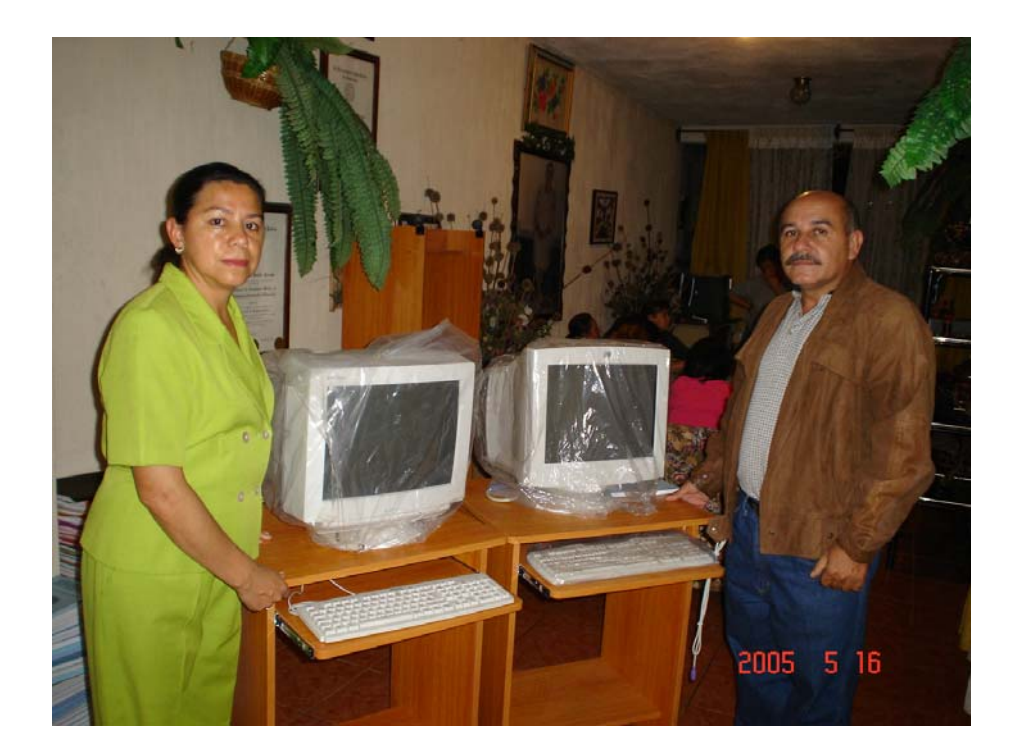

Entrega del equipo de cómputo al Lic. Víctor Portillo Supervisor de EPS, de Jalapa.

FASE No. 10

# IMPLEMENTACION DEL EQUIPO DE CÓMPUTO SEDE FACULTAD DE HUMANIDADES SECCION JALAPA. USAC

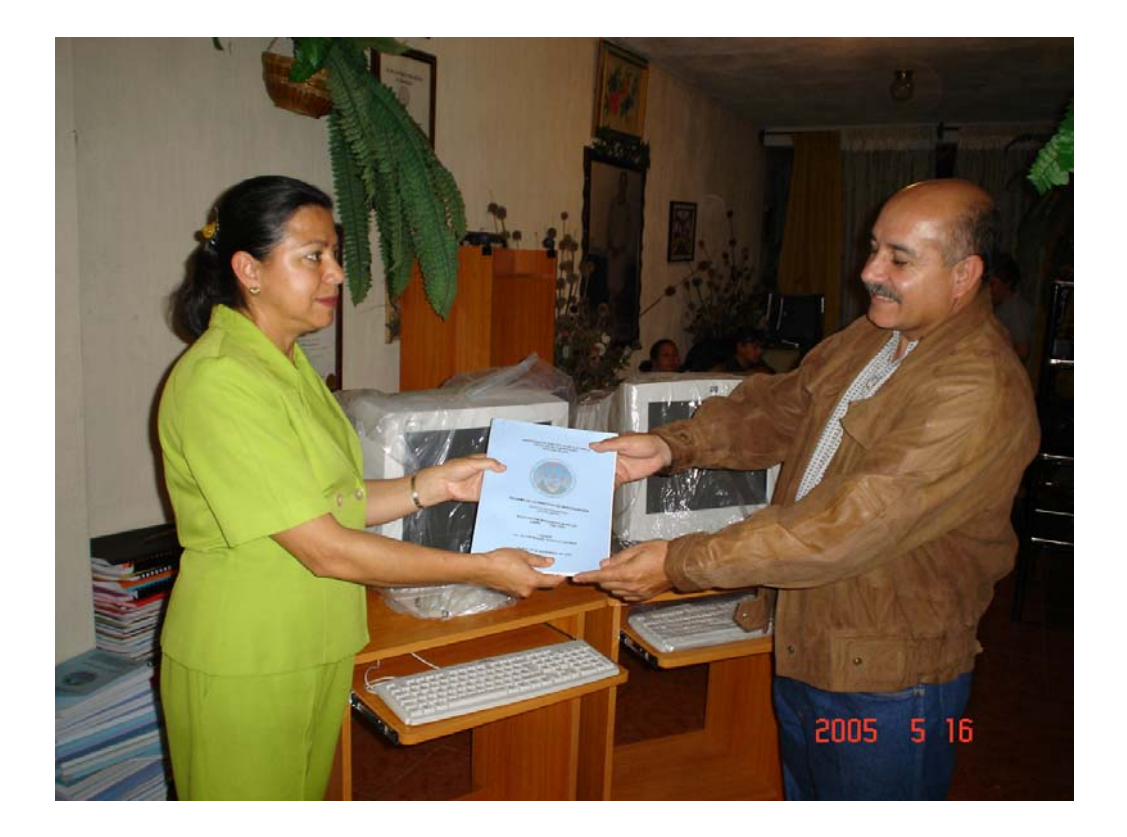

Se realizó la entrega oficial de las computadoras, al Coordinador Técnico Académico, Lic. Víctor Manuel Portillo Recinos.

# 4.2 PROPUESTA

En base a los hallazgos de la Investigación realizada y aplicada a los Directores, propietarios y técnicos en computación, la propuesta se formula como: Implementación de un centro de cómputo a la Facultad de Humanidades, Sección Jalapa.

### OBJETIVOS:

### **General**

Equipo de informática a implementar en el centro de cómputo de la Facultad de Humanidades, Sección Jalapa.

#### **Específicos**

- Compra de 2 computadoras con su respectivo UPS, una impresora láser y una conexión en red, para implementar el centro de cómputo.
- Compra de 2 muebles para computadoras

### METAS

Dotar a la Facultad de Humanidades, Sección Jalapa con dos computadoras y sus muebles respectivos.

- 4.3 Conclusiones
- 4.3.1 Se realizaron gestiones para la implementación de un centro de cómputo habiéndose obtenido dos máquinas de computación apropiadas al servicio que ofrecerá la Facultad de Humanidades a quienes lo requieran.
- 4.3.2 Con la apertura de la Academia de Computación en la Facultad de Humanidades, Sección Jalapa, se atenderá las especialidades técnicas de informática necesarias, además del mantenimiento respectivo del equipo.
- 4.3.3 El equipo de informática con que contará la Academia de Computación consta de dos computadoras, una impresora y UPS respectivo.
- 4.3.4 Se complementará el equipo de informática, con dos muebles de madera, para cada computadora.
- 4.4 Recomendaciones
- 4.4.1 A estudiantes y usuarios se exhorta para aprovechar el valor de la tecnología haciendo buen uso de las computadoras.
- 4.4.2 Se les insta a las autoridades y técnicos en materia de computación a darle el mantenimiento respectivo al equipo de cómputo.
- 4.4.3 A las autoridades de la Facultad se les insta a diseñar nuevas estrategias para incrementar la academia de cómputo.
- 4.4.4 Se recomienda a los estudiantes de la Facultad de Humanidades innovar el equipo de cómputo y mobiliario especifico de acuerdo a las exigencias del momento.

### **BIBLIOGRAFIA**

- 1 Aguilar Solís, Yamileth de los Ángeles. La diagramación computarizada de los medios de comunicación. Páginas 5, 8.
- 2 Centro Profesional de Cómputo, Jalapa. Manual de Cursos Básicos. Páginas 1, 13.
- 3 Centro Profesional de Cómputo, Jalapa. Manual Microsoft Power Point Pagina 26
- 4 Enciclopedia Encarta 2005.
- 5 Gordillo C. , Enrique. Guía General de Estilo para Presentación de Trabajos Académicos. Páginas 19, 23, 26, 27, 34.
- 6 Hollerith, Herman. Conocimiento la Informática. Página 134
- 7 Humanidades, Revista del cincuentenario de la Facultad de Humanidades de la Universidad de San Carlos de Guatemala. Páginas 105-107.
- 8 M. Morris, Mano. Arquitectura de Computadores. Páginas 215, 216.
- 9 Ortiz, Frida Gisela, María del Pilar García. Metodología de la Investigación. Páginas 90, 91, 98, 154, 159.
- 10 Piloña Ortiz, Gabriel Alfredo. Métodos y Técnicas de Investigación Documental y de Campo. Páginas 55, 56, 58, 63.
- 11 Ríos Ariza José Manuel Cebrián de la Serna. Nuevas Tecnologías de La Información y la Comunicación Aplicadas a la Educación. Páginas 181 – 185.
- 12 Salvatierra, Gilberto Armando. Informe de Computación. Jalapa.
- 13 Temblay, Yean Paul Bunt, Richard B. Introducción a la Ciencia de las Computadoras. Página 14

# ANEXOS
## UNIVERSIDAD DE SAN CARLOS DE GUATEMALA FACULTAD DE HUMANIDADES SECCION JALAPA

academias del municipio de Jalapa.

Encuesta dirigida a: - Directores de las diferentes

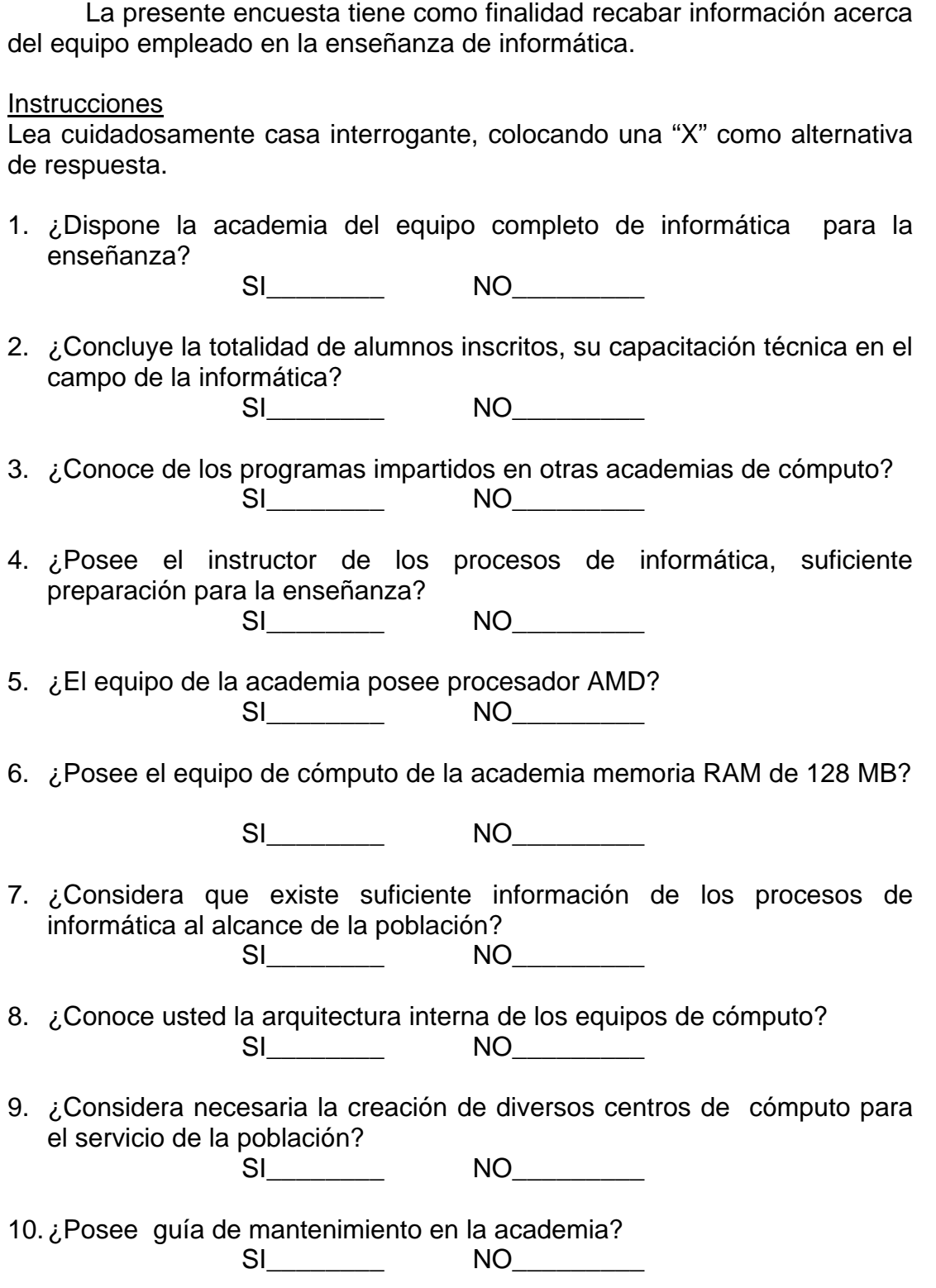

## UNIVERSIDAD DE SAN CARLOS DE GUATEMALA FACULTAD DE HUMANIDADES SECCION JALAPA

Encuesta dirigida a: - Propietarios de los diferentes Centros de Cómputo del municipio de Jalapa.

La presente encuesta tiene como finalidad recabar información acerca del equipo empleado en la enseñanza de informática.

## Instrucciones

Lea cuidadosamente casa interrogante, colocando una "X" como alternativa de respuesta.

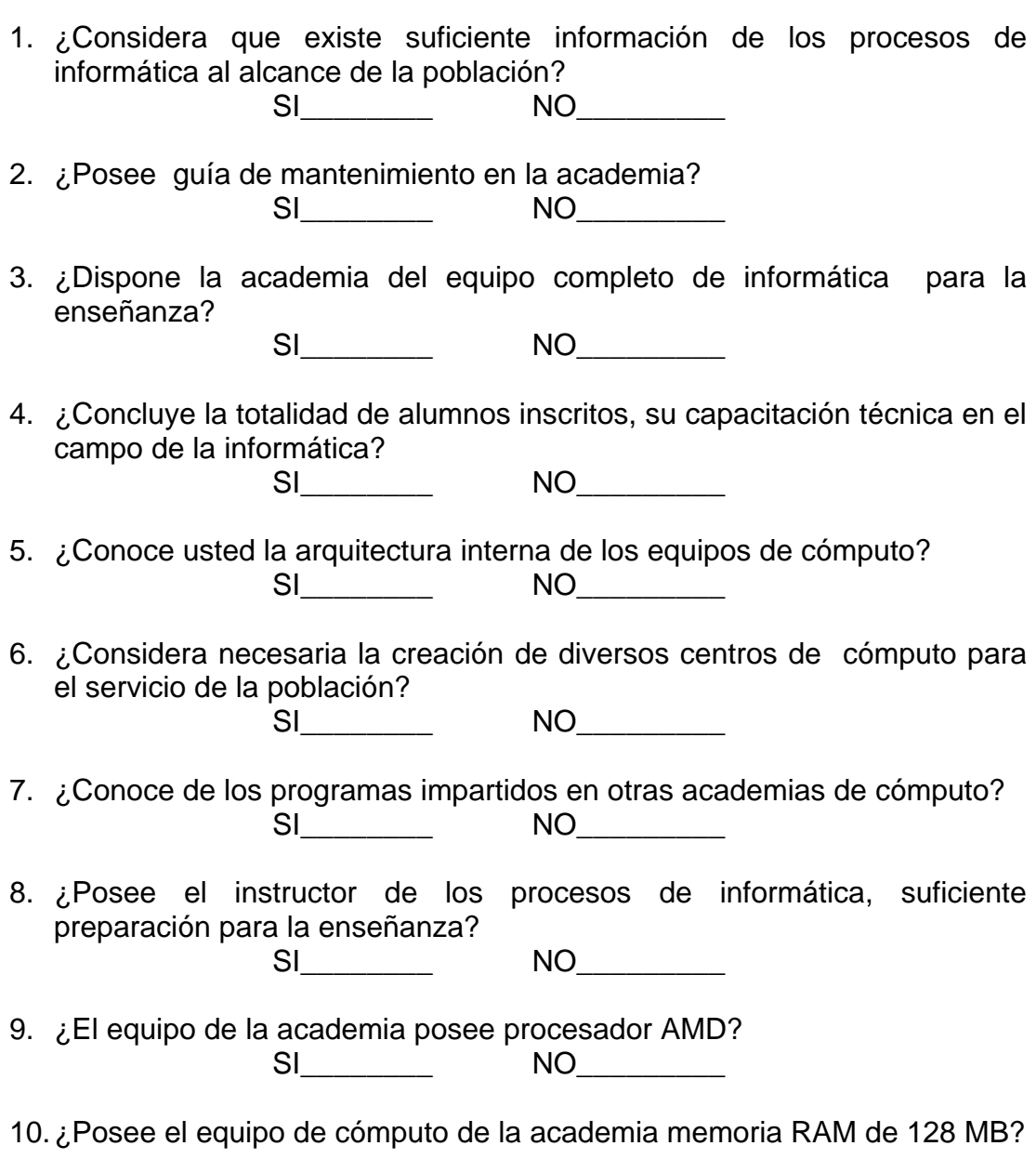

SI\_\_\_\_\_\_\_\_ NO\_\_\_\_\_\_\_\_\_

## UNIVERSIDAD DE SAN CARLOS DE GUATEMALA FACULTAD DE HUMANIDADES SECCION JALAPA

Encuesta dirigida a: - Técnicos en computación de las diferentes

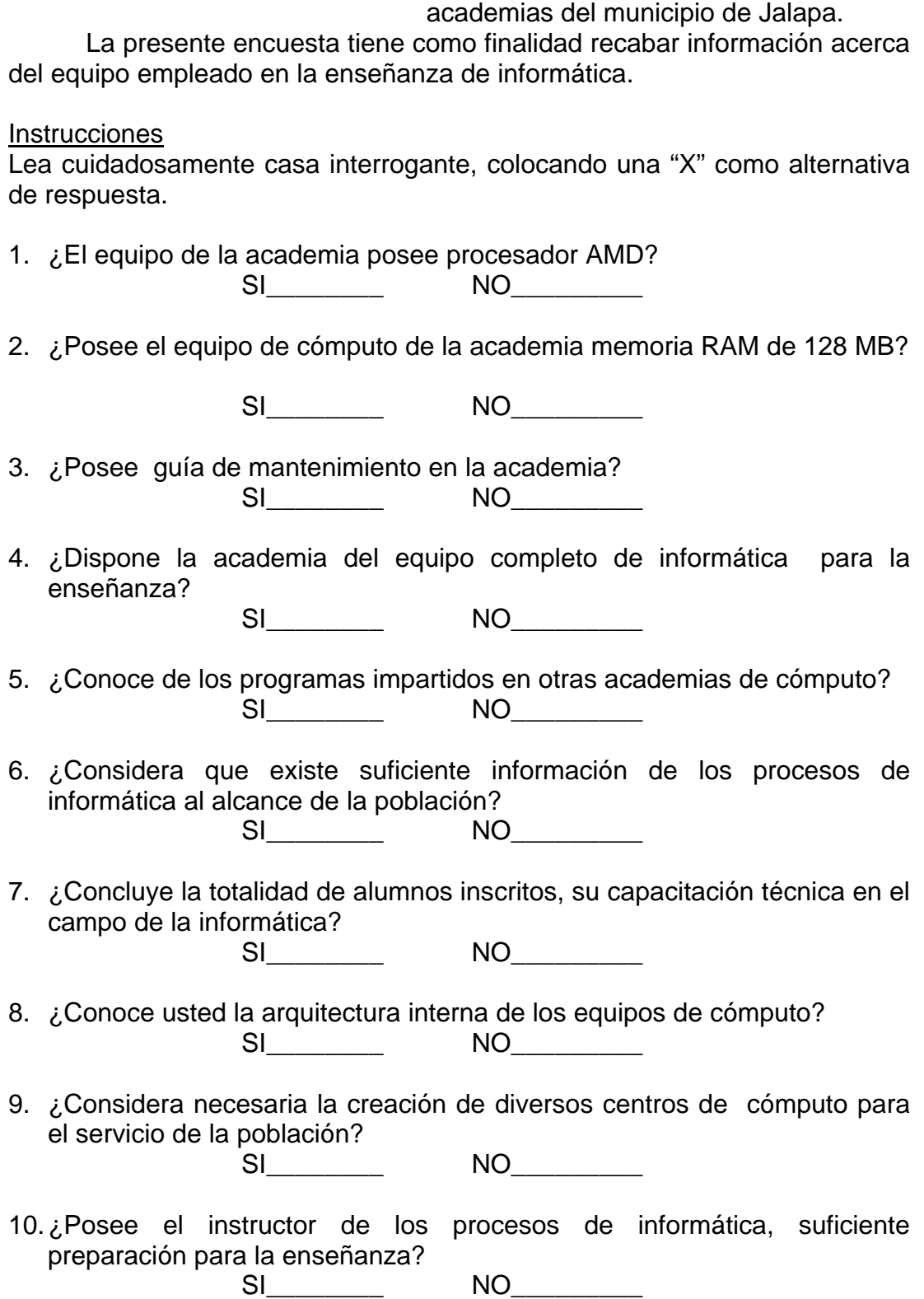